## **GUJARAT TECHNOLOGICAL UNIVERSITY, AHMEDABAD, GUJARAT**

#### **COURSE CURRICULUM COURSE TITLE:COMPUTER MAINTENANCE AND TROUBLE SHOOTING (COURSE CODE: 3350701)**

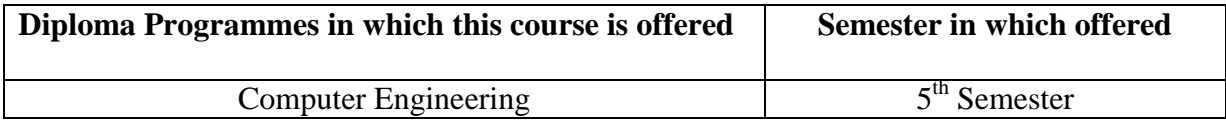

#### 1. **RATIONALE**

For the smooth functioning of computer system it is frequently required to upkeep, maintain, repair, troubleshoot and take up preventive maintenance of the system and its peripheral devices. Therefore it is essential for the students to acquire skills in the area of computer maintenance and troubleshooting and its preventive maintenance.

This course is focused on developing skills in installation and configuration of Operating systems, loading and configuring various device drivers, diagnosing the faults and troubleshoots the computer at software level as well as component level. This course will be helpful for students to get employment in the computer maintenance industry as well as self employment.

## 2. **LIST OF COMPETENCY**

The course content should be taught and implemented with the aim to develop required skills in students so that they are able to acquire following competency:

# **Identify faults, troubleshoot, repair and do preventive maintenance of computer system and its peripherals**.

## 3. **COURSE OUTCOMES:**

The theory should be taught and practical should be carried out in such a manner that students are able to acquire different learning out comes in cognitive, psychomotor and affective domain to demonstrate following course outcomes.

- i. Install, configure Operating Systems and device drivers.
- ii. Install, configure and maintain various components in computer system and peripheral devices.
- iii. Diagnose faults, repair and maintain computer system and its peripherals.

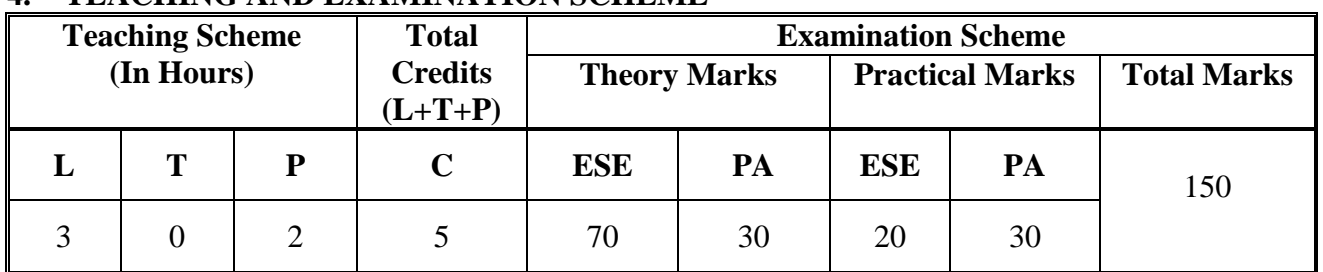

# **4. TEACHING AND EXAMINATION SCHEME**

**Legends: L**-Lecture; **T** – Tutorial/Teacher Guided Theory Practice; **P** - Practical; **C** – Credit **ESE** - End Semester Examination; **PA** - Progressive Assessment.

# **5. COURSE CONTENT DETAILS**

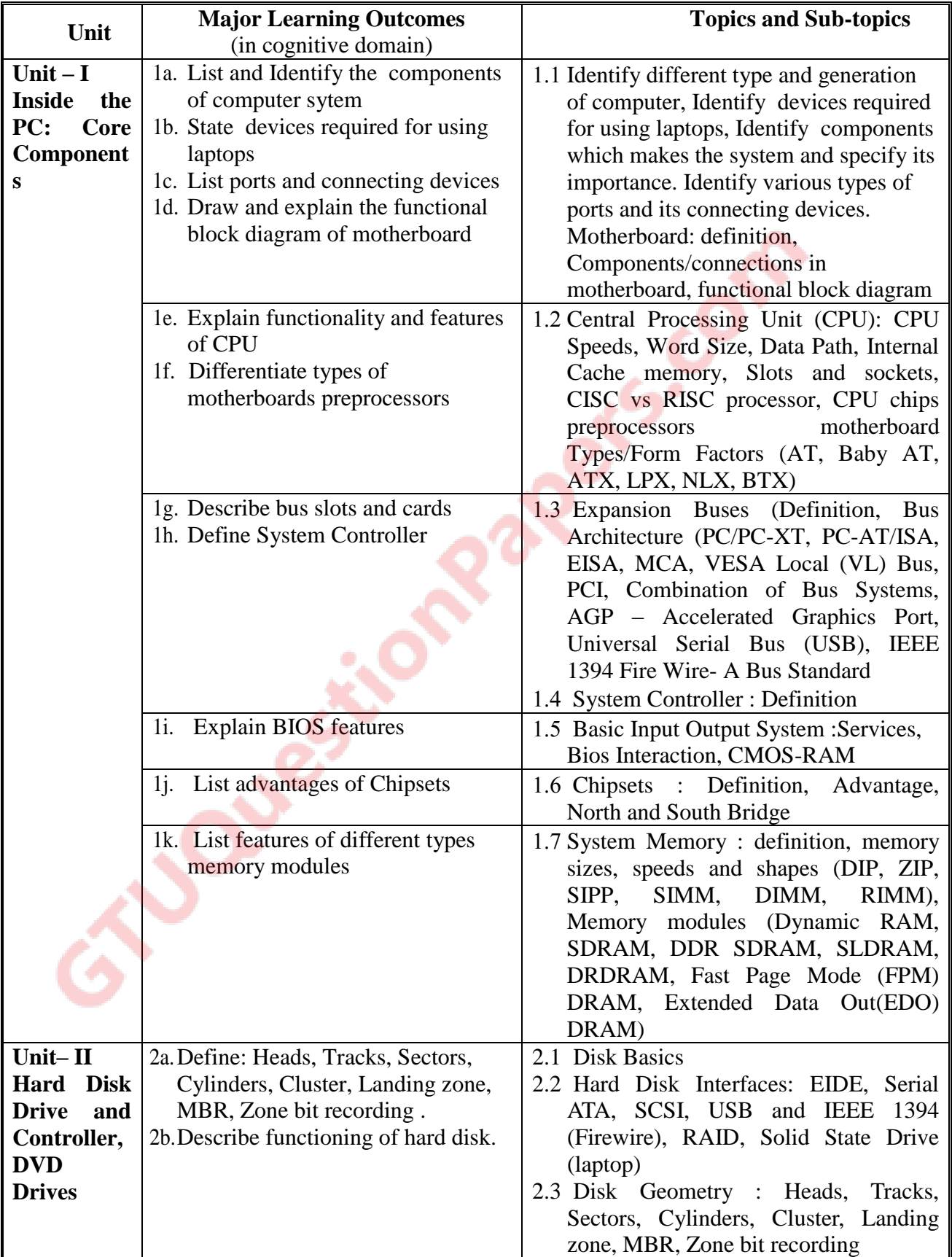

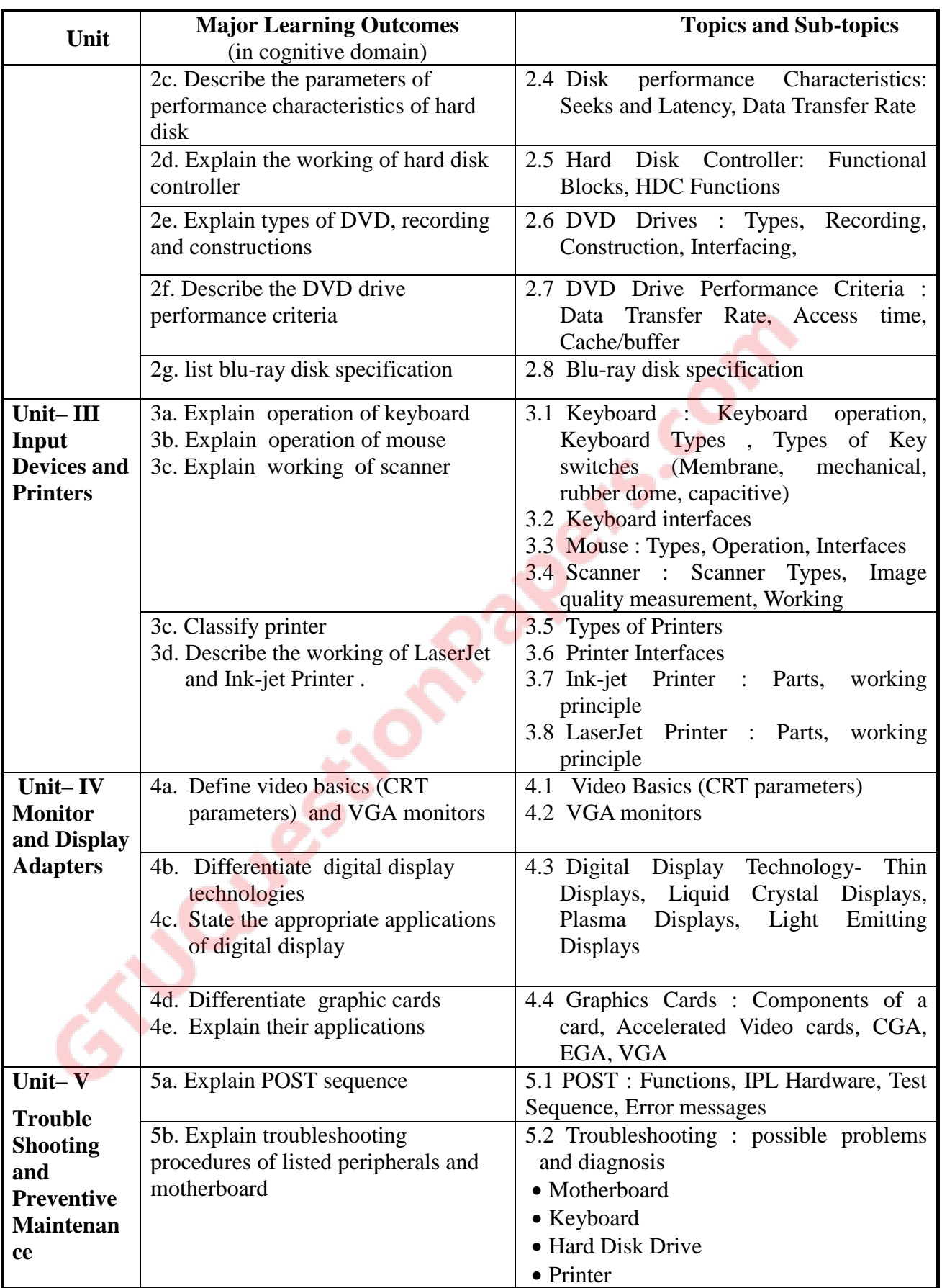

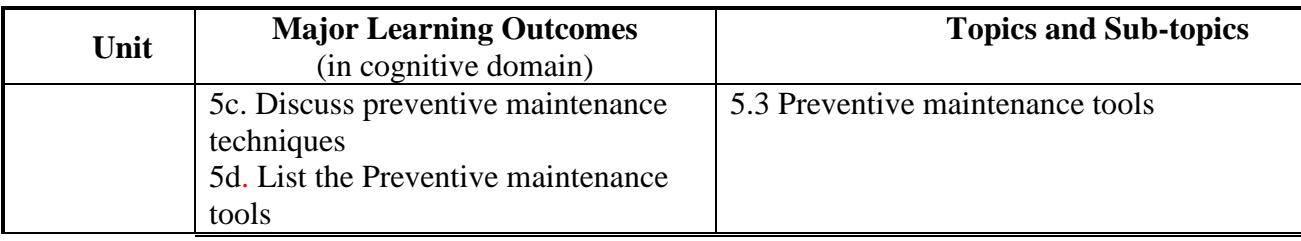

#### **6. SUGGESTED SPECIFICATION TABLE WITH HOURS & MARKS (THEORY)**

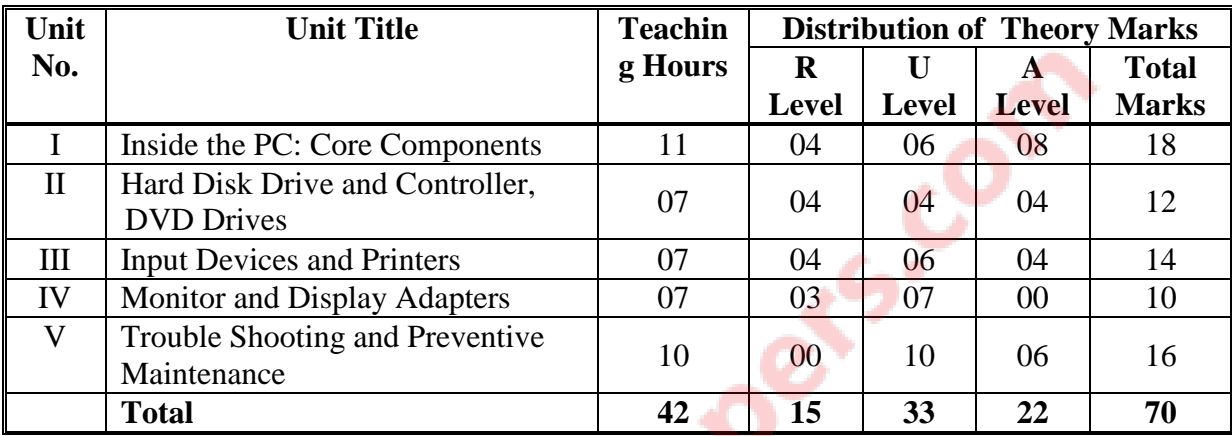

**Legends:**  $R =$  Remember;  $U =$  Understand;  $A =$  Apply and above levels (Bloom's Revised Taxonomy)

**Note:** This specification table shall be treated as a general guideline for students and teachers. The actual distribution of marks in the question paper may vary slightly from above table.

## 7. **SUGGESTED LIST OF EXERCISES/PRACTICALS**

The practical/exercises should be properly designed and implemented with an attempt to develop different types of cognitive and practical skills **(Outcomes in cognitive, psychomotor and affective domain**) so that students are able to acquire the required competencies.

Following is the list of practical exercises for guidance:

*Note: Here only outcomes in psychomotor domain are listed as practical/exercises. However, if these practical/exercises are completed appropriately, they would also lead to development of Programme Outcomes/Course Outcomes in affective domain as given in a common list at the beginning of curriculum document for this programme. Faculty should refer to that common list and should ensure that students also acquire those Programme Outcomes/Course Outcomes related to affective domain*

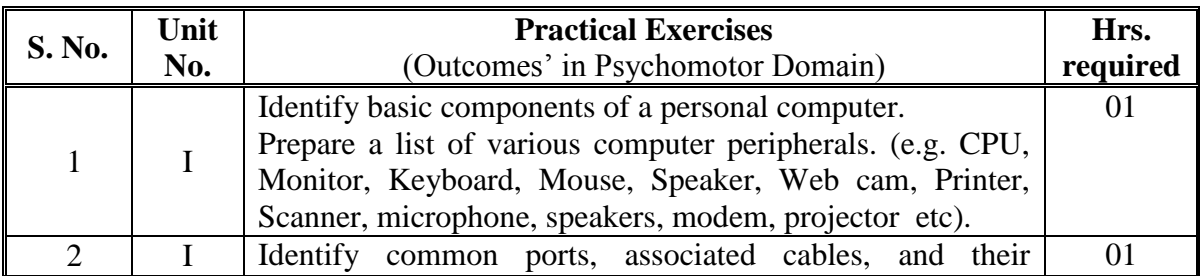

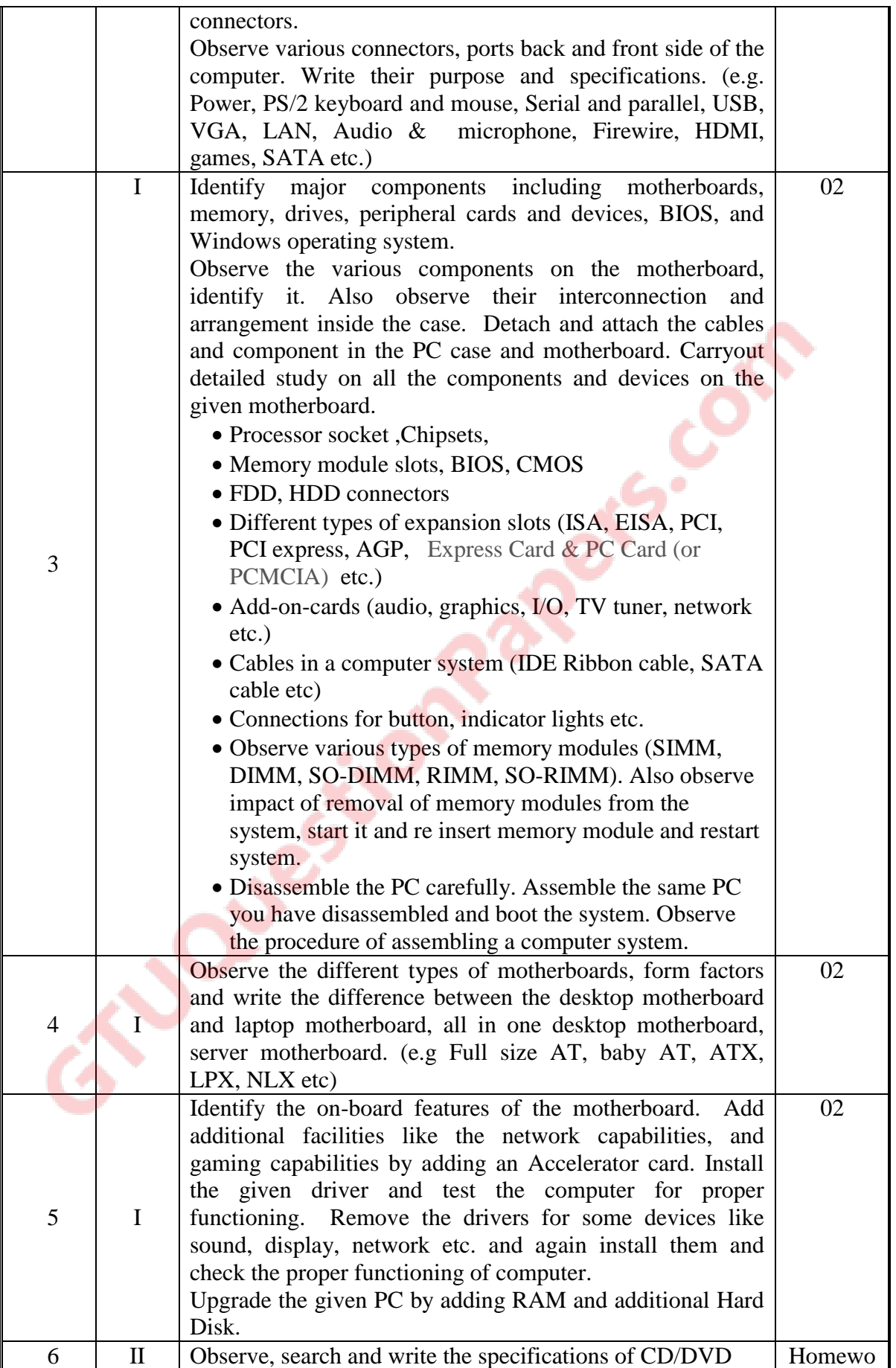

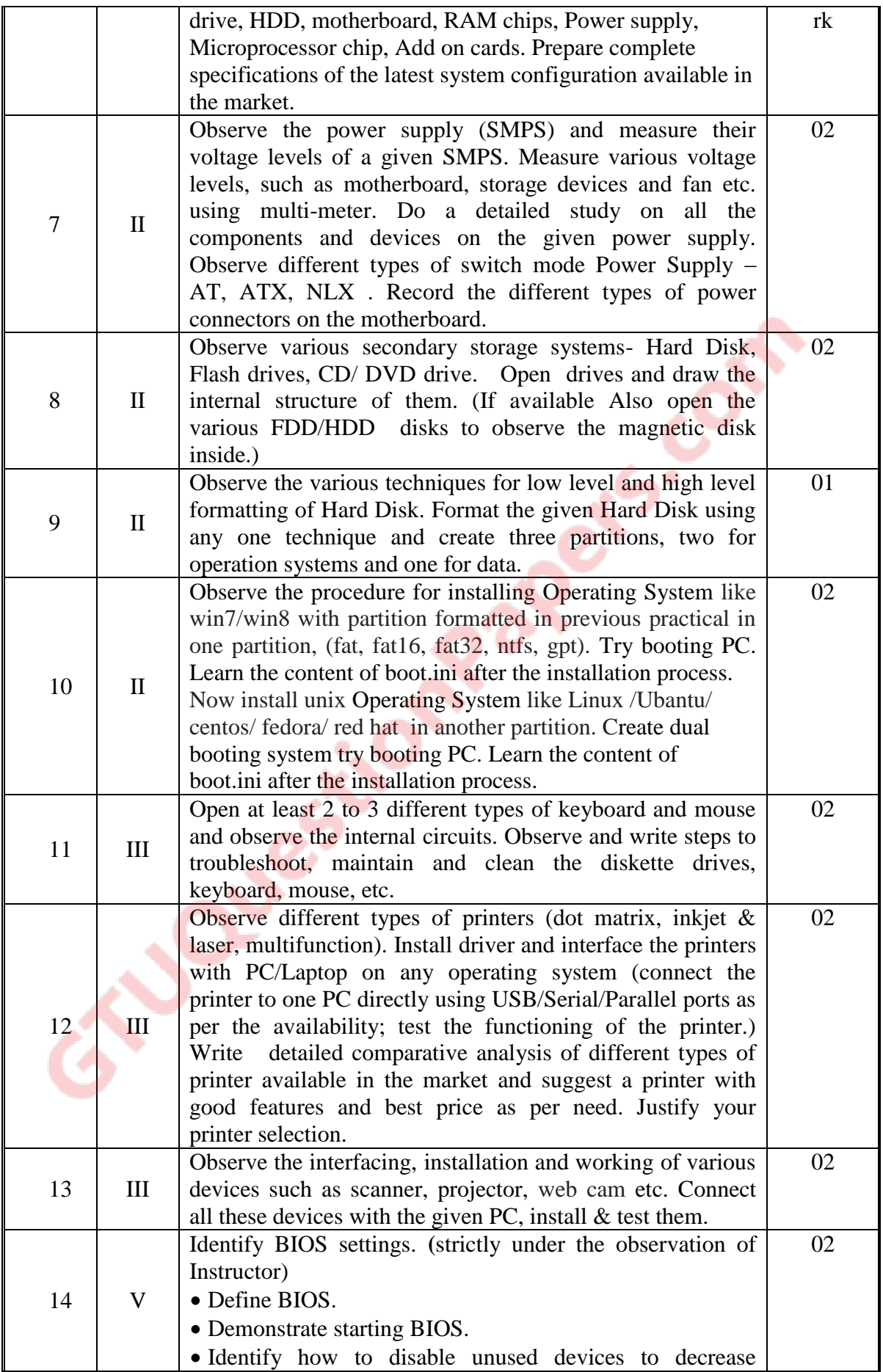

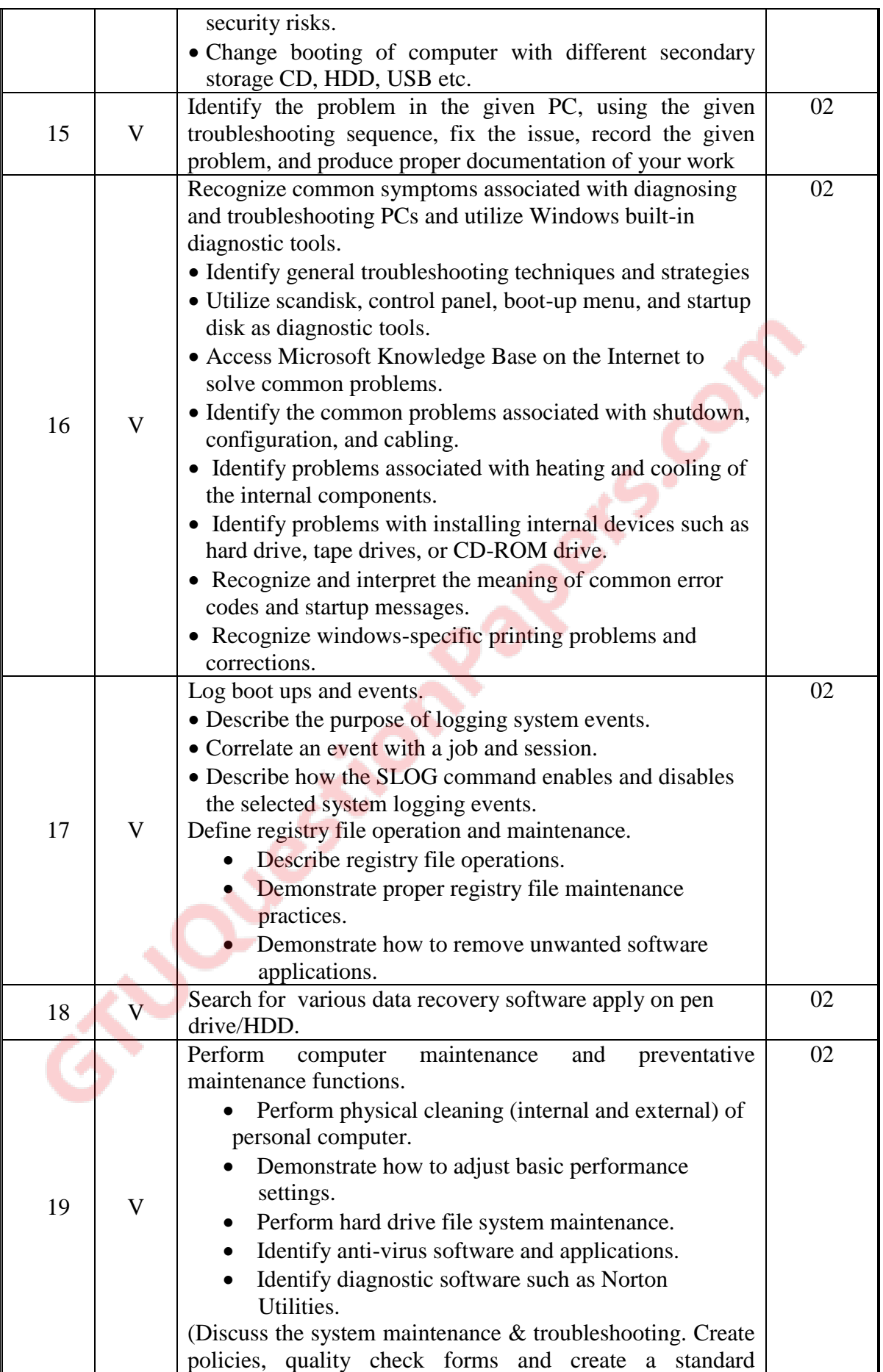

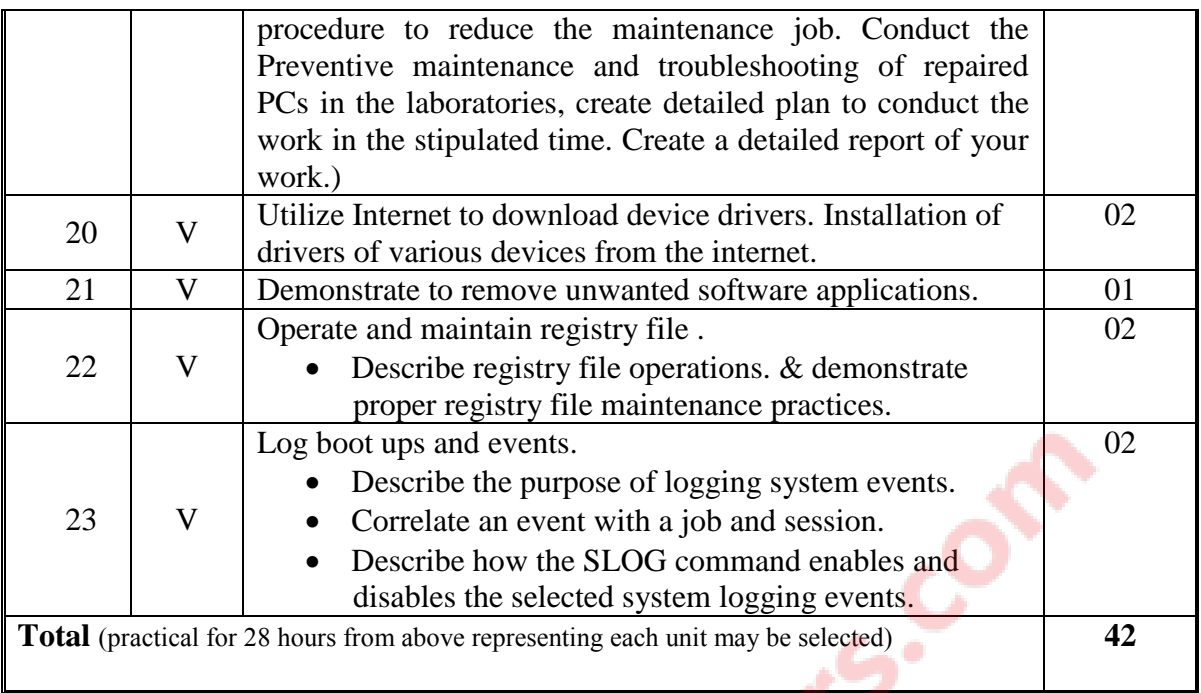

# 8. **SUGGESTED LIST OF STUDENT ACTIVITIES**

Following is the list of proposed student activities like:

- i.Survey of computer system, laptops, servers and peripherals available in the market to get awareness of the technology being used and their specifications.
- ii.Prepare comparative charts as outcome of survey done.
- iii.Seminar presentation on various peripherals and it's working.
- iv.Industry visit to a company or workshop where maintenance are carried out.

v.Prepare charts for various types of CPU and input/output devices available in market.

## 9. **SPECIAL INSTRUCTIONAL STRATEGIES (If Any)**

The course activities should include Lectures and Practical Exercises with sufficient hands on as per teaching scheme. Following instructional strategies should be followed to cover the content:

- i. Concepts should be introduced in input sessions using multimedia projector.
- ii. More focus should be given on Practical work through laboratory sessions.
- iii. Discussion sessions.
- iv. Demonstrations.
- v. Power point presentation to explain construction and functioning of various devices and components.
- vi. Debate/Group Discussions for comparison of various peripherals and computer systems

#### **10. SUGGESTED LEARNING RESOURCES**

## **A) List of Books**

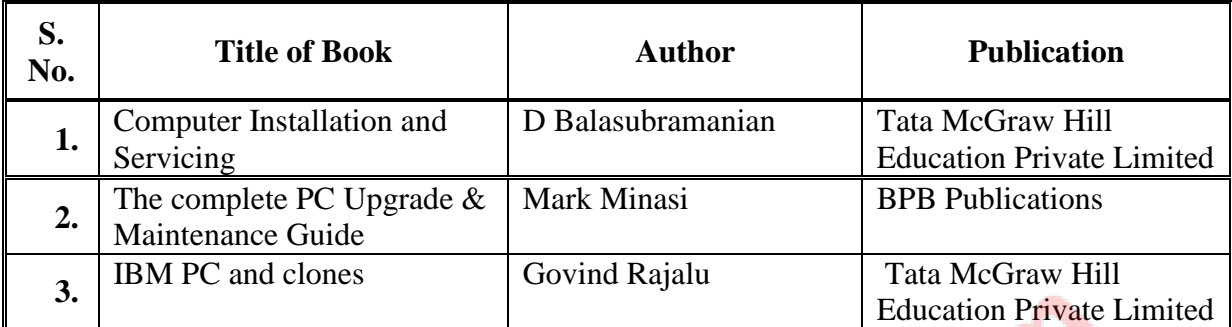

#### B) **List of Major Equipment/ Instrument with Broad Specifications**

- i. Desk top computer system, laptops, servers with latest configuration.
- ii. All peripheral maintenance kits (motherboard, keyboard, DVD, mouse, HDD etc)
- iii. Preventive maintenance kit
- iv. Disk cleaning kit
- v. diagnostic software/tools, preferably open source based
- vi. Internet Access
- vii. Library resources

#### **C) List of Software/Learning Websites**

- i. Software: Microsoft windows operating system from XP/vista/7/8 to latest version available in market, Windows server, linux/ubuntu/centos, server operating system
- ii. http://www.gcflearnfree.org/computerbasics/15/print
- iii. http://www.more.net/sites/default/files/training/BTTmain.pdf
- iv. http://www.computerhope.com/issues/ch000248.htm
- v. http://www.youtube.com/watch?v=Wk0m6TlO8X4
- vi. http://computer.howstuffworks.com/computer-hardware-channel.htm

#### **11. COURSE CURRICULUM DEVELOPMENT COMMITTEE Faculty Members from Polytechnics**

- **Prof. R. M. Shaikh,** H.O.D Computer Department, K. D. Polytechnic, Patan
- **Prof. K. N. Raval,** H.O.D Computer Department, R. C. Technical Institute, Ahmdeabad
- **Prof. Manisha P Mehta,** Sr. Lecturer in Computer Technology, K. D. Polytechnic, Patan
- **Prof. R. M. Shah,** Sr. Lecturer in Computer Technology, Government Polytechnic, Ahmedabad

#### **Coordinator and Faculty Members from NITTTR Bhopal**

- **Dr. M. A. Rizvi,** Associate Professor, Dept. of Computer Engineering and Applications,
- **Dr. R. K. Kapoor**, Associate Professor, Dept. of Computer Engineering and Applications,

## **GUJARAT TECHNOLOGICAL UNIVERSITY, AHMEDABAD, GUJARAT**

#### **COURSE CURRICULUM COURSE TITLE: DYNAMIC WEB PAGE DEVELOPMENT (COURSE CODE:3350702)**

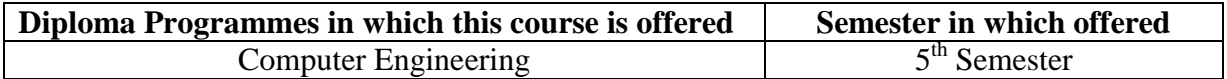

#### **1. RATIONALE**

One of the most common types of dynamic web pages is the database driven type. Common Applications of such technology are online banking, ticket/hotels booking sites, E-Commerce and online transaction processing systems etc.

PHP is a powerful tool for making dynamic and interactive database driven web pages. PHP is the widely-used as efficient open source technology alternative to competitors. The goal of the language is to allow web developers to write dynamically generated pages quickly. This course covers basic concepts for developing interactive web based applications; including HTML, server side scripting, user interface design considerations, and system integration considerations and PHP with MYSQL database. Students will learn integration of HTML, PHP with MYSQL database to develop web based applications. Overall the students will gain the experience in designing and implementing working prototypes of web pages, web sites, and interactive dynamic web-based applications. The course will also be useful as prerequisite to forthcoming web development subjects.

## **2. COMPETENCY**

The course content should be taught and implemented with the aim to develop required skills so that students are able to acquire following competency:

• **Develop interactive web based application using HTML, CSS, PHP and MYSQL**

## **3. COURSE OUTCOMES:**

The theory should be taught and practical should be carried out in such a manner that students are able to acquire different learning out comes in cognitive, psychomotor and affective domain to demonstrate following course outcomes.

- i. Design and develop a Web page using HTML.
- ii. Style your page using CSS, internal style sheets, and external style sheets.
- iii. Develop Web page using different form elements.
- iv. Design and develop a Web site using text, images, links, lists, and tables for presenting web based content.
- v. Create dynamic Website/ Web based Applications. using HTML, PHP, MYSQL database
- vi. Debug the Programmes by applying concepts and error handling techniques of HTML, PHP, MYSQL.

.

# **4. TEACHING AND EXAMINATION SCHEME**

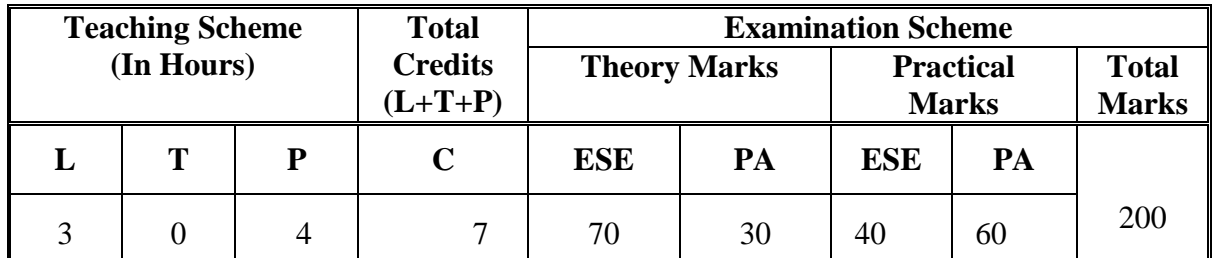

**Legends: L**-Lecture; **T** – Tutorial/Teacher Guided Theory Practice; **P** - Practical; **C** – Credit **ESE** - End Semester Examination; **PA** - Progressive Assessment.

## **5. COURSE CONTENT DETAILS**

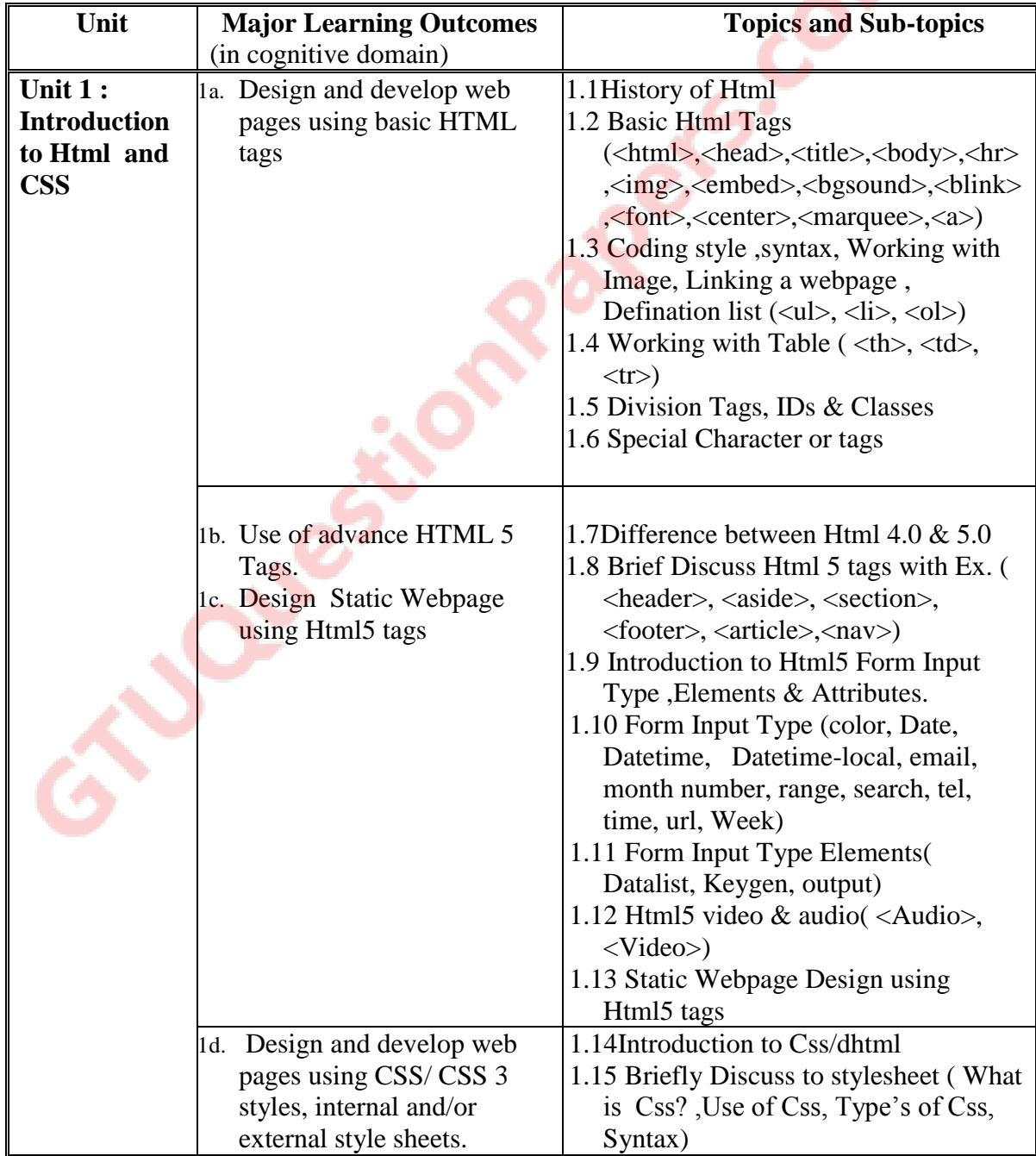

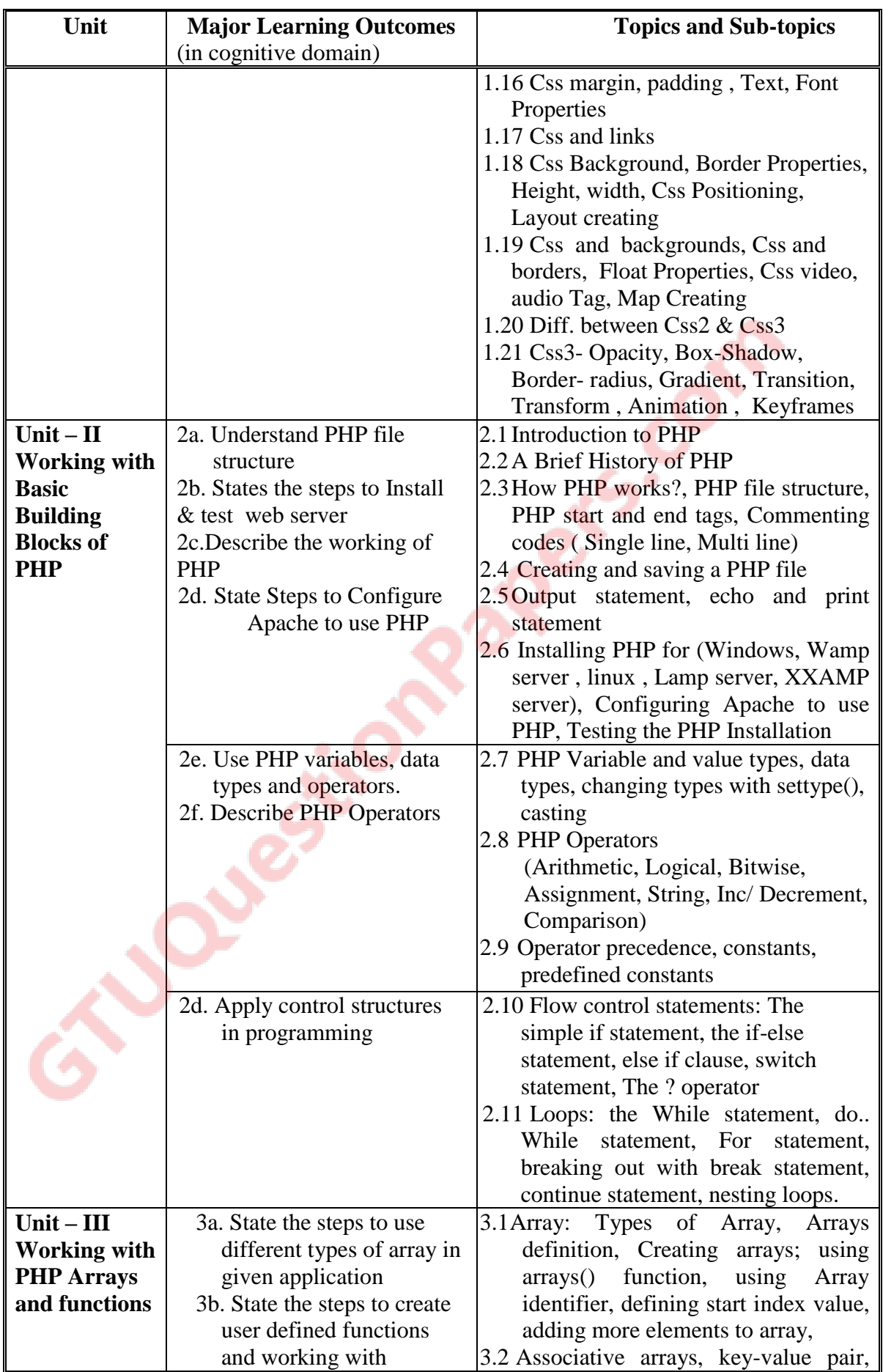

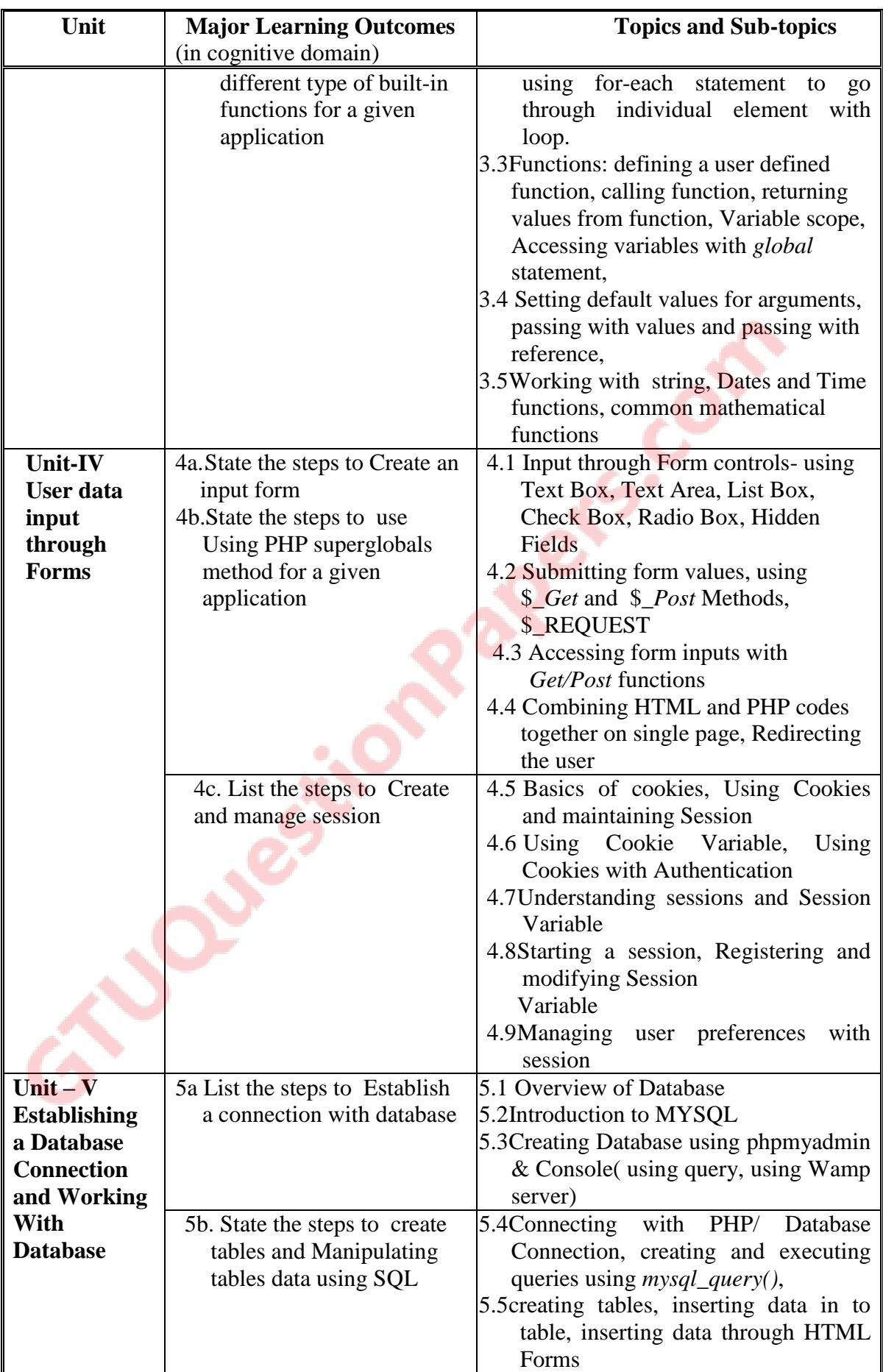

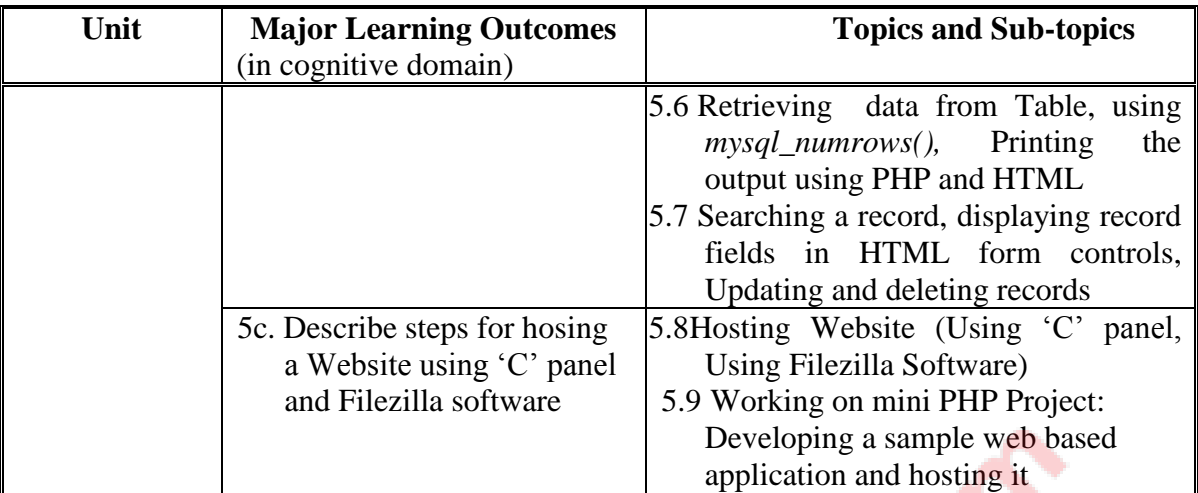

# **6. SUGGESTED SPECIFICATION TABLE WITH HOURS & MARKS (THEORY)**

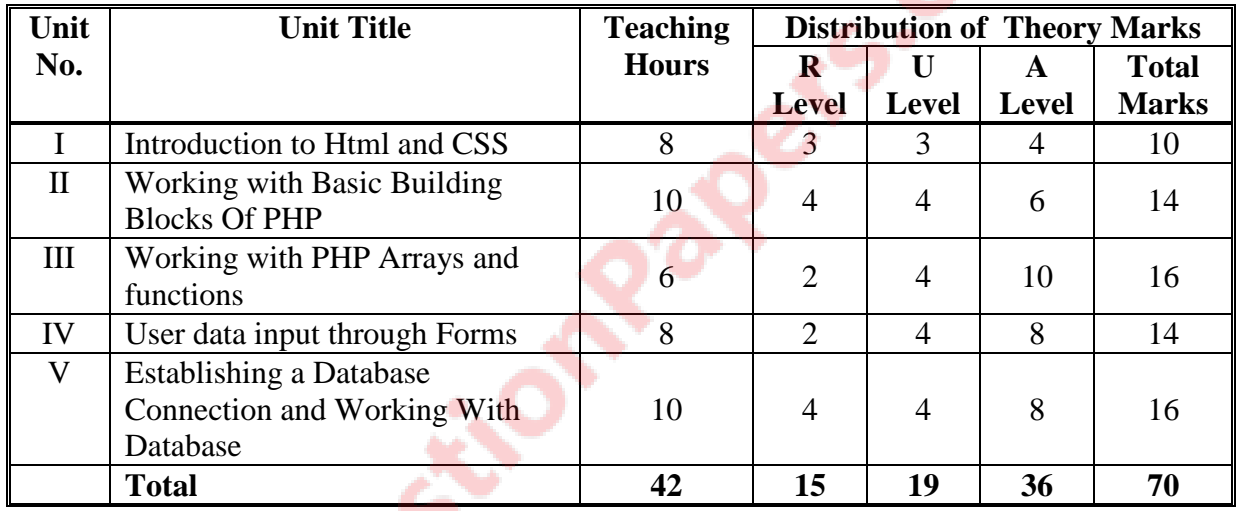

**Legends:**  $R =$  Remembrance;  $U =$  Understanding;  $A =$  Application and above levels (Revised Bloom's taxonomy)

**Note:** This specification table shall be treated as a general guideline for students and teachers. The actual distribution of marks in the question paper may vary slightly from above table.

## **7. SUGGESTED LIST OF EXERCISES/PRACTICALS**

The practical/exercises should be properly designed and implemented with an attempt to develop different types of cognitive and practical skills **(Outcomes in cognitive, psychomotor and affective domain)** so that students are able to acquire the competencies.

Following is the list of practical exercises for guidance.

Note: Here only outcomes in psychomotor domain are listed as practical/exercises. However, if these practical/exercises are completed appropriately, they would also lead to development of Programme Outcomes/Course Outcomes in affective domain as given in a common list at the beginning of curriculum document for this programme. Faculty should refer to that common list and should ensure that students also acquire those Programme Outcomes/Course Outcomes related to affective domain

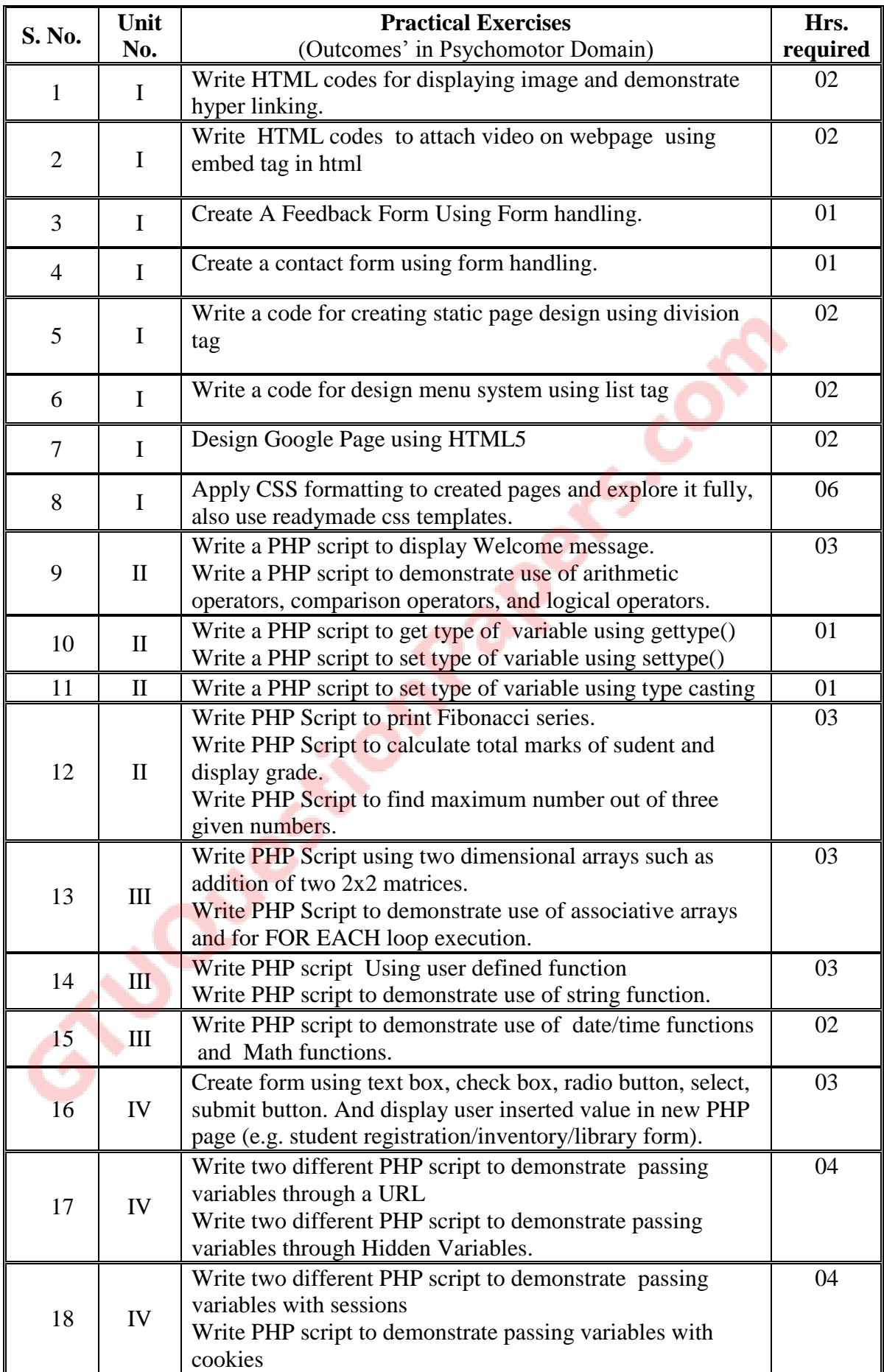

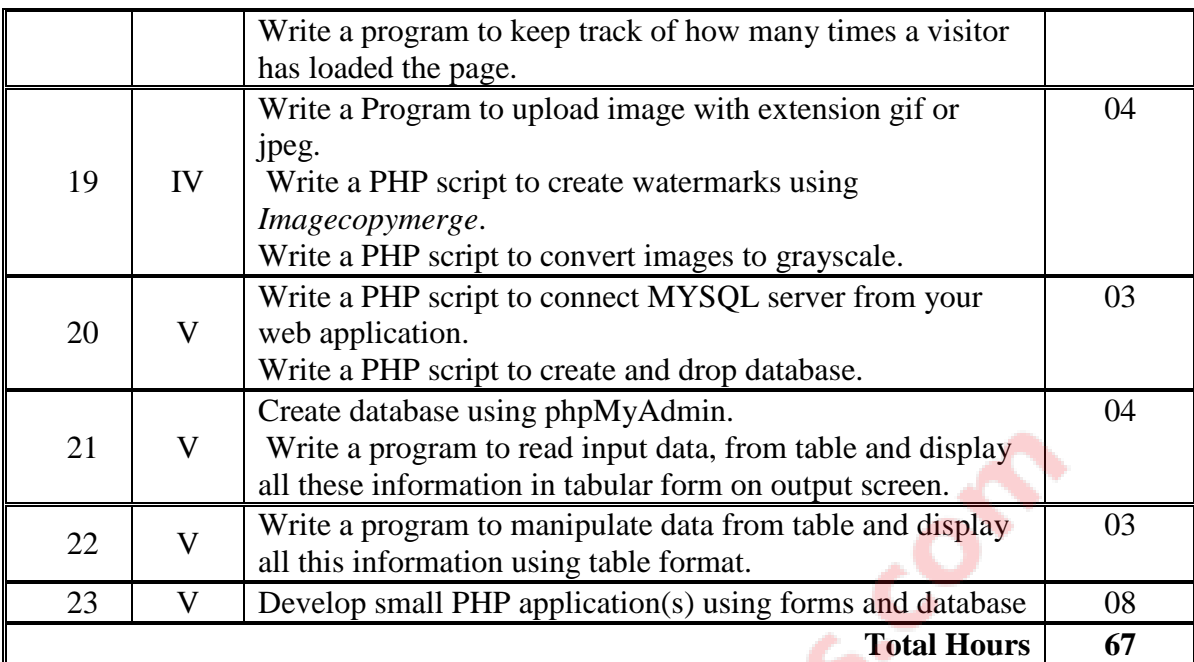

# **8. SUGGESTED LIST OF STUDENT ACTIVITIES**

Following is the list of proposed student activities like:

- i.Prepare power point presentation showing relation between PHP, APACHE and MYSQL.
- ii.Prepare a sample static website using HTML tags.
- iii.Demonstrate various readymade CSS templates in group.
- iv. Develop sample we based Application using PHP and MYSQL and present the same.

# **9. SPECIAL INSTRUCTIONAL STRATEGIES (if any)**

Concepts will be introduced in classroom input sessions and by giving demonstration through projector.

More focus should be given on practical work which will be carried out in laboratory sessions. The course activities include:

- Formal Lecture: 40% (approx.) Supervised Laboratory Experiences: 60% (approx.) If possible theory sessions may be conducted in labs so that theory and practice can go hand in hand.
- Group Discussion and presentation of live websites

#### **10. SUGGESTED LEARNING RESOURCES**

#### **A) List of Books**

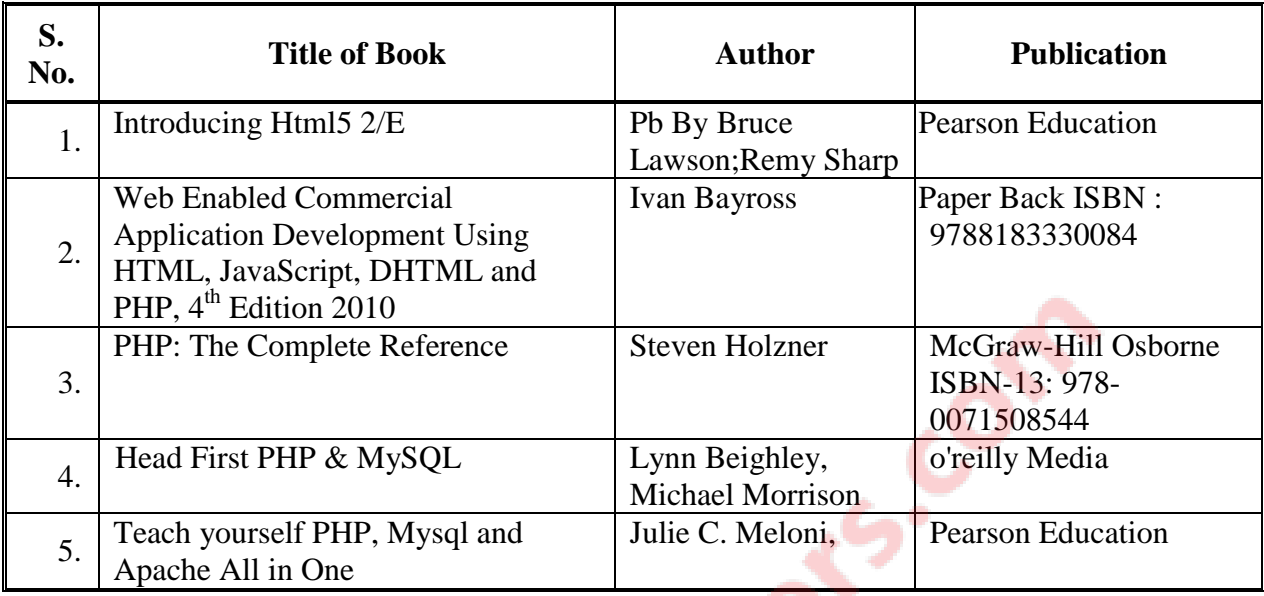

#### **B) List of Major Equipment/ Instrument with Broad Specifications**

1. Computer System with latest configuration, Server with latest specification, broadband or leased line connection

2. Multimedia Projector

#### **C) List of Software/Learning Websites**

Software: WAMP server / XAMPP server, 'C' Panel, Filezilla, Text Editor i.http://www.codecademy.com/tracks/web , http://www.codecademy.com/tracks/php ii.http://www.html.net ,<http://www.w3schools.com/PHP>

iii[.http://www.cssbasics.com](http://www.cssbasics.com/)

iv[.http://www.tutorialpoint.com](http://www.tutorialpoint.com/)

v[.http://www.homeandlearn.co.uk](http://www.homeandlearn.co.uk/)

#### **11. COURSE CURRICULUM DEVELOPMENT COMMITTEE Faculty Members from Polytechnics**

- **Prof. P.P. Kotak,** H.O.D. Computer Department, A V P T I, Rajkot
- **Prof. R. M. Shaikh,** H.O.D Computer Department, K. D. Polytechnic, Patan
- **Prof. K. N. Raval,** H.O.D Computer Department, R. C. Technical Institute, Ahmedabad
- **Prof. R. M. Shah,** H. O. D., Computer Department, GP, Ahmedabad.
- **Prof. J. J. Karagthala** Lecturer Computer Engineering Department, GGP
- **Prof. R. K. Vaghela** Lecturer Computer Engineering Department,RCTI

#### **Coordinator and Faculty Members from NITTTR Bhopal**

- **Dr. R. K. Kapoor**, Associate Professor, Dept. of Computer Engineering and Applications.
- **Dr. M. A. Rizvi,** Associate Professor, Dept. of Computer Engineering and Applications.

## **GUJARAT TECHNOLOGICAL UNIVERSITY, AHMEDABAD, GUJARAT**

#### **COURSE CURRICULUM COURSE TITLE: JAVA PROGRAMMING (COURSE CODE: 3350703)**

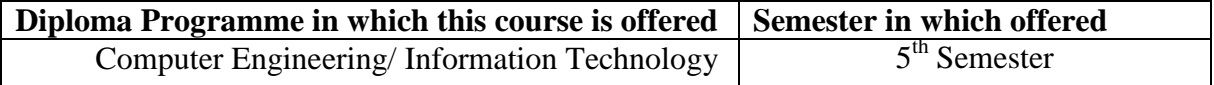

#### **1. RATIONALE**:

Open source platforms play significant role in the corporate world and are gaining popularity because these are freeware and ease of access. Java is a simple, portable, distributive, robust, secure, dynamic, architecture neutral, object oriented programming language. This technology allows the software designed and developed once for an idealized 'virtual machine' and run on various computing platforms. Companies of all sizes are using Java as the main programming platform to develop various applications/projects worldwide. The aim of this course is that student should learn platform independent object oriented programming and java as base language for advanced technology like three tier architecture applications, cloud computing and web development. Many commercial applications as well as developing mission critical applications are using Java Technologies. This necessitates the corporate sectors to hire highly skilled Java developers. So, after learning this course, student can float themselves as Java developer in the software industry as well this course works as foundation course for advance Java programming for the forthcoming semester.

## **2. LIST OF COMPETENCY:**

The course content should be taught and implemented with the aim to develop required skills so that students are able to acquire following competency:

 **Develop software applications using object oriented concept in an Java SDK environment** 

## **3. COURSE OUTCOMES:**

The theory should be taught and practical should be carried out in such a manner that students are able to acquire different learning out comes in cognitive, psychomotor and affective domain to demonstrate following course outcomes.

- i. Explain object oriented programming concepts of java.
- ii. Comprehend building blocks of OOPs language, inheritance, package and interfaces.
- iii. Identify exception handling methods.
- iv. Develop multithreading object oriented programs.
- v. Develop an object oriented program handling data file.

# **4. TEACHING AND EXAMINATION SCHEME**

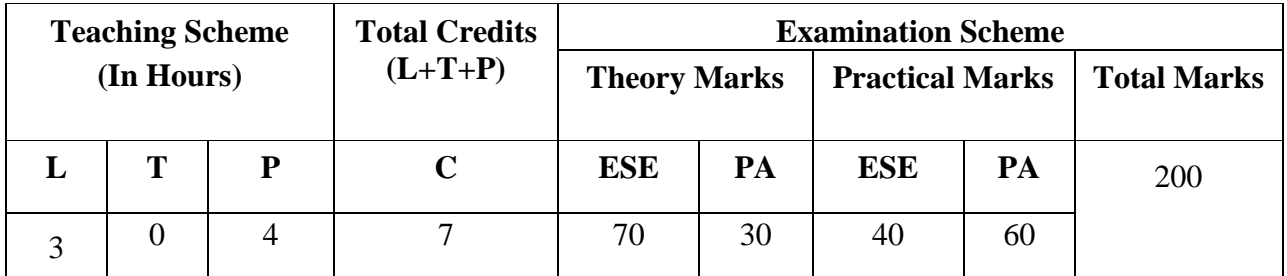

**Legends: L -** Lecture**; T -** Tutorial/Teacher Guided Student Activity**; P -** Practical**; C -** Credit**; ESE -** End Semester Examination**; PA -** Progressive Assessment

# **5. COURSE CONTENT DETAILS**

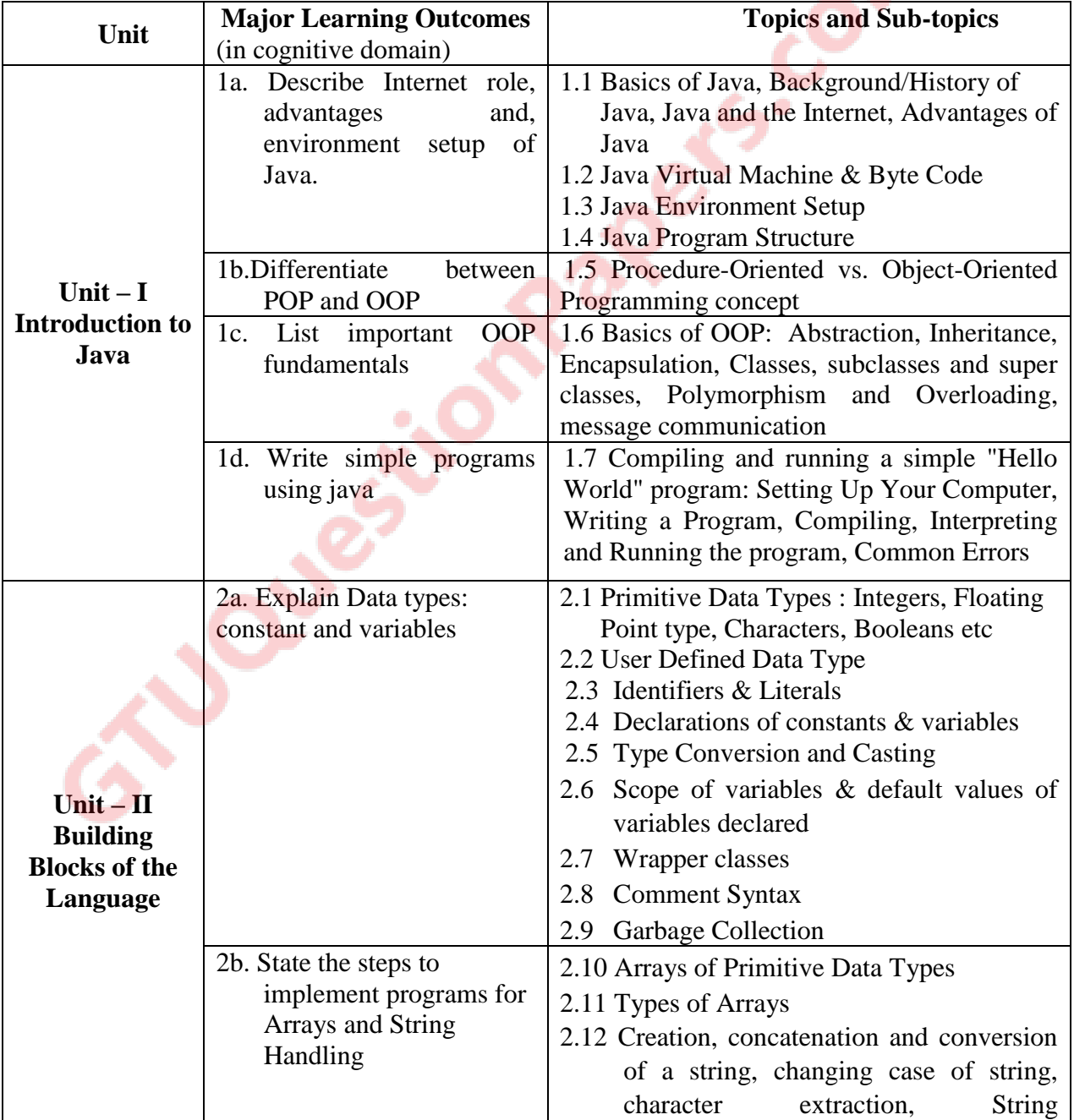

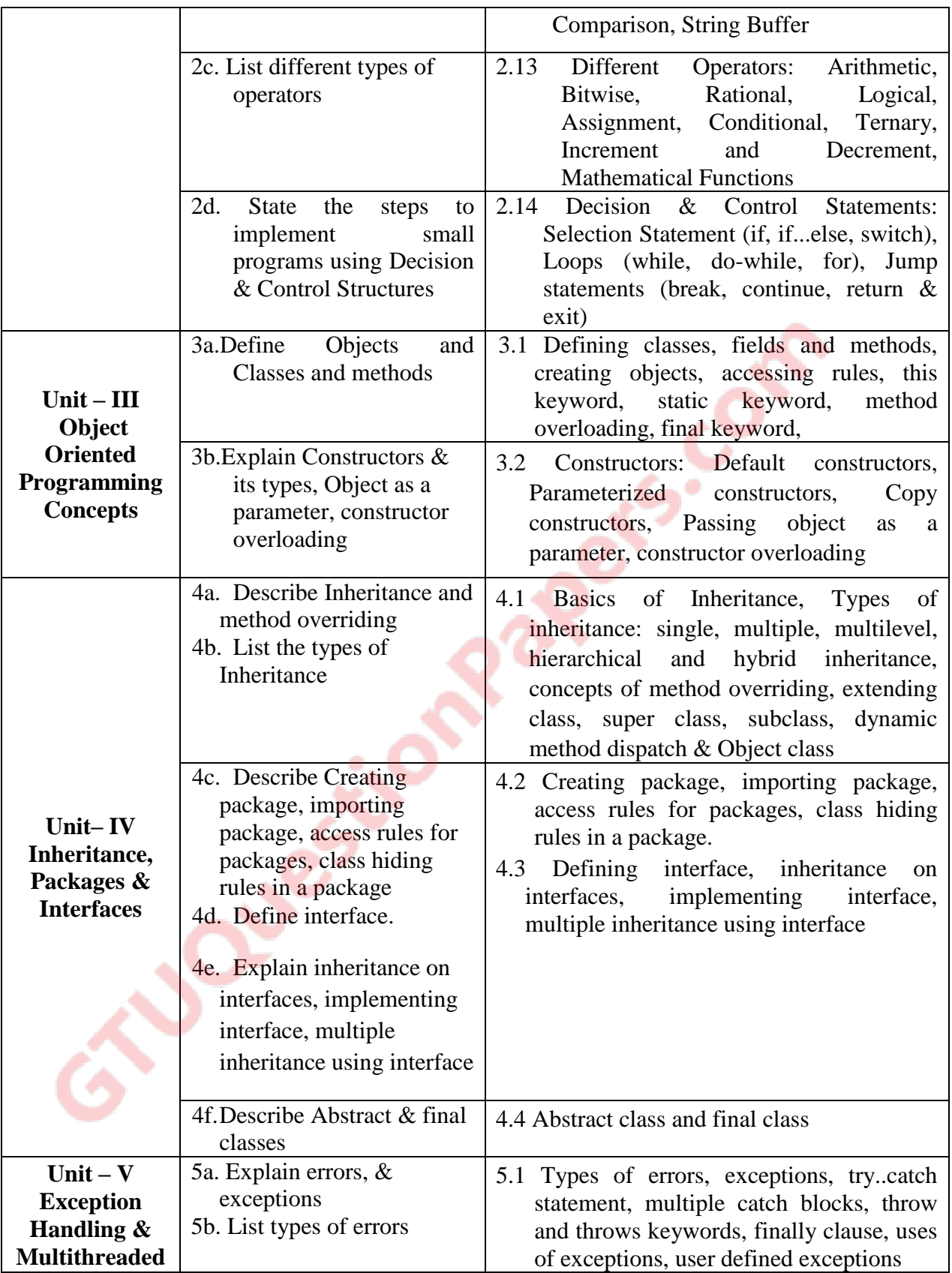

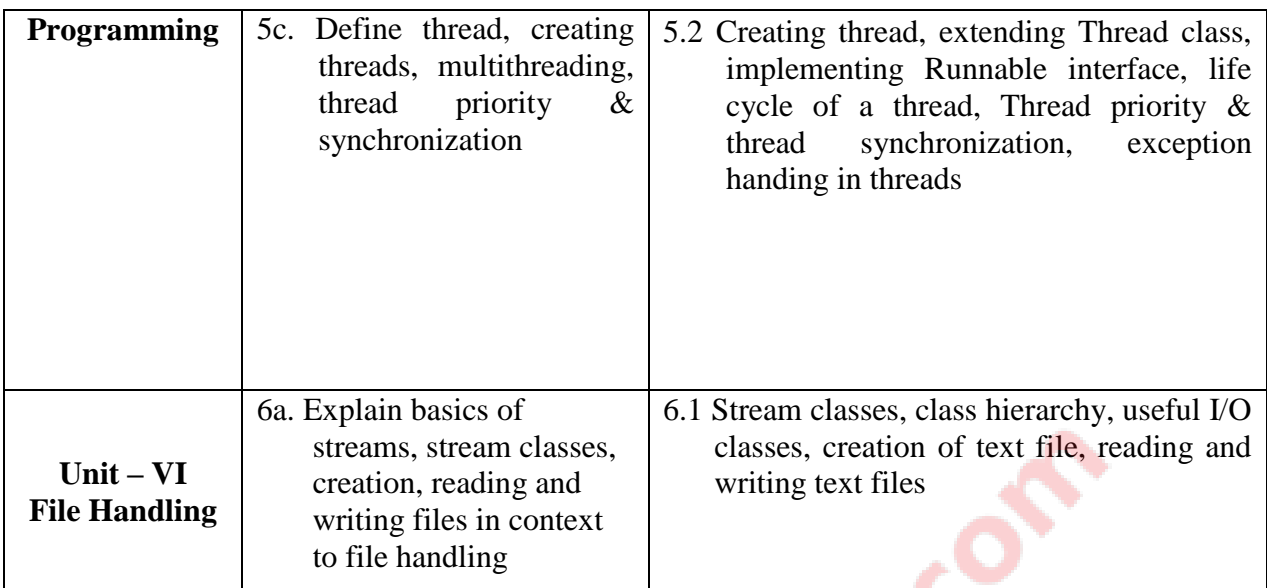

# **6. SUGGESTED SPECIFICATION TABLE WITH HOURS & MARKS (THEORY)**

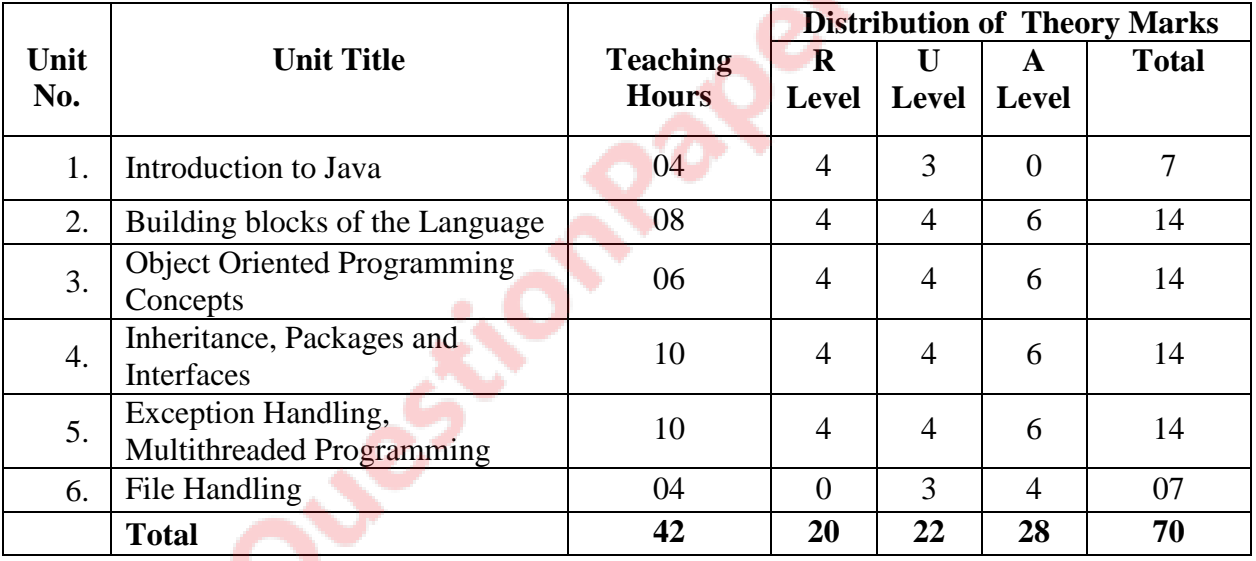

**Legends:**  $R =$  Remember;  $U =$  Understand;  $A =$  Apply and above levels (Bloom's revised taxonomy)

**Note:** This specification table shall be treated as general guideline for students and teachers. The actual distribution of marks in the question paper may vary slightly from above table.

#### **7. SUGGESTED LIST OF EXERCISES/PRACTICAL**

The practical/exercises are designed to develop different types of skills of the competency. Following is the list of practical problems.

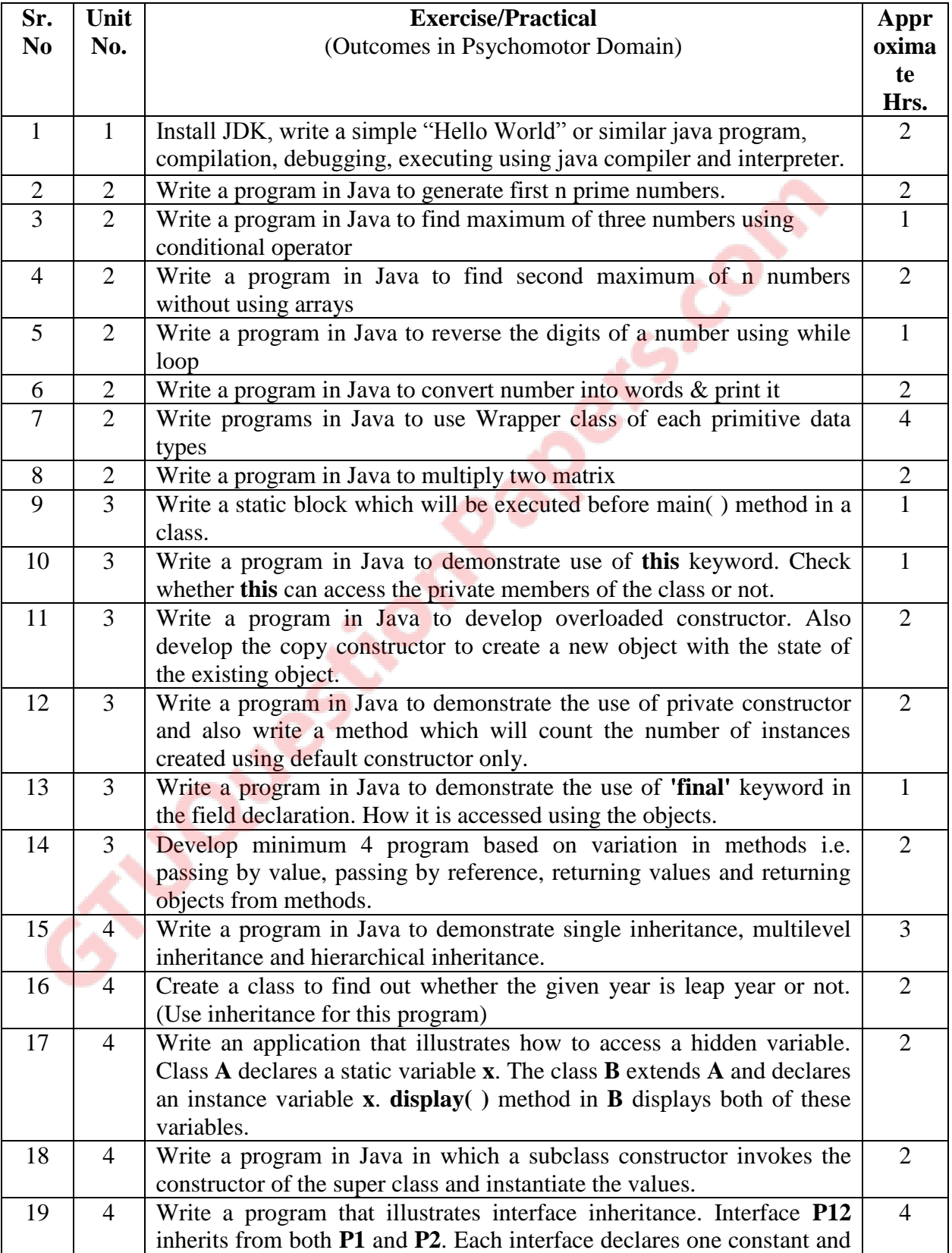

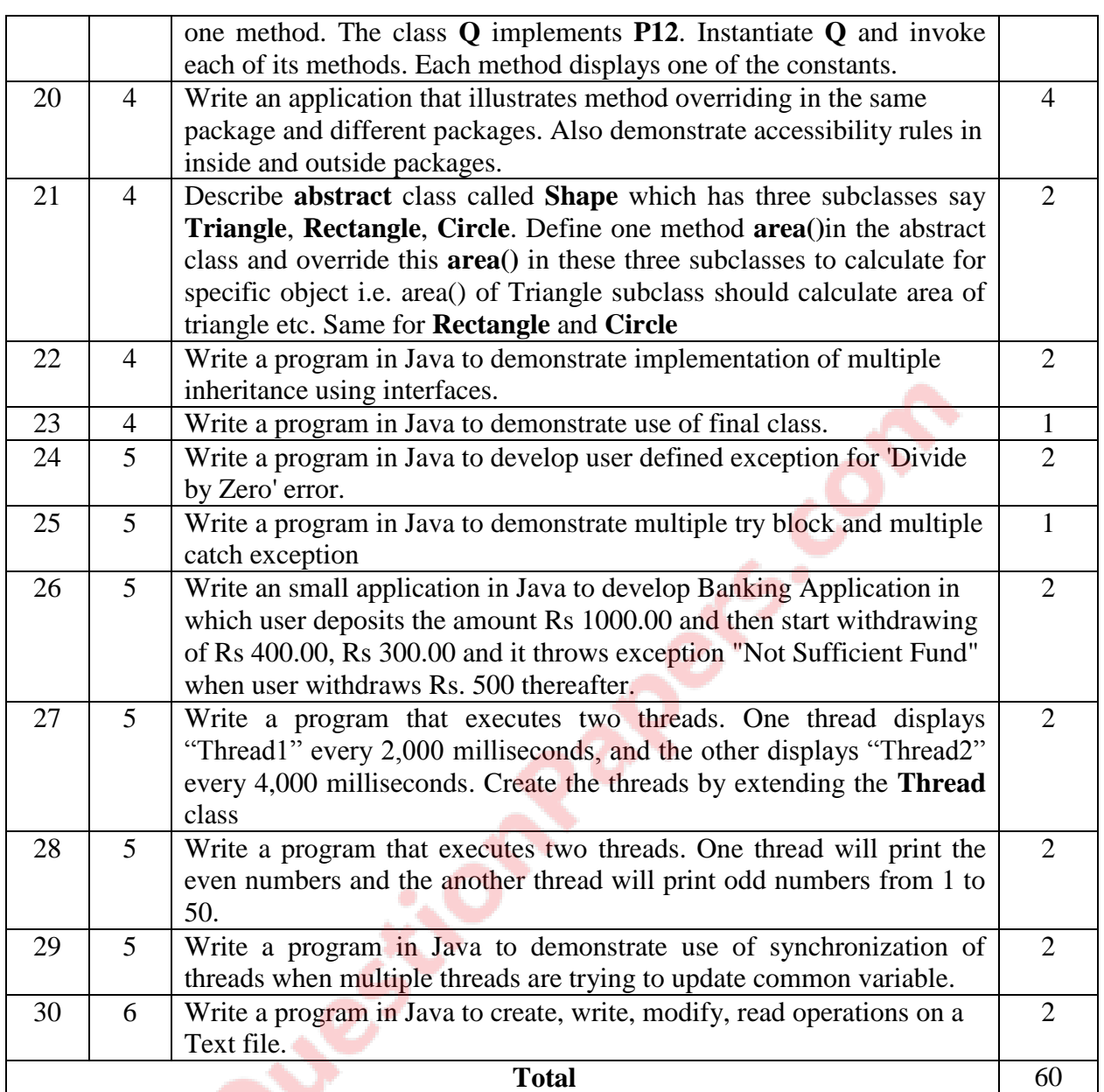

# **8. SUGGESTED LIST OF STUDENT ACTIVITIES**

Following is the list of proposed student activities like:

- i. Study available small Java application on internet and reuse in your application
- ii. Develop Java object oriented application programs
- iii. Present the application developed

# **9. SUGGESTED LEARNING RESOURCES (A)List of Books:**

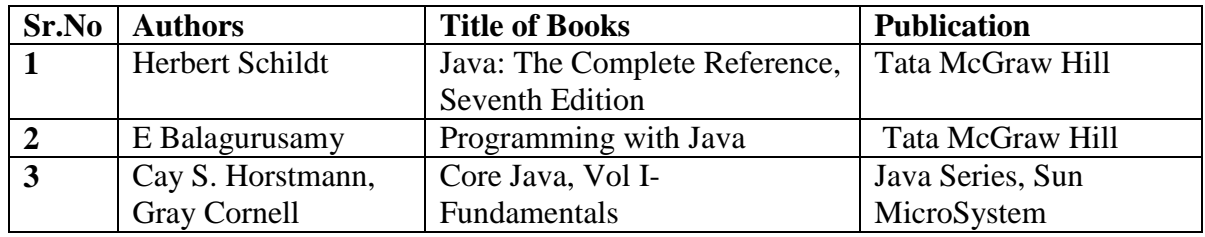

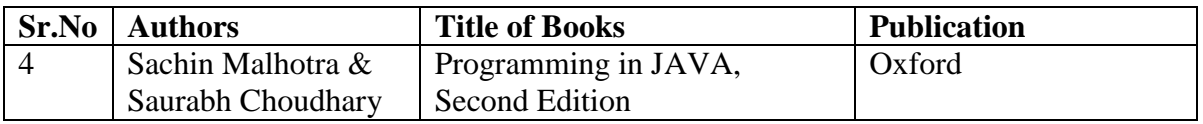

#### **(B)List of Major Equipment/Materials**

- i. Computer System with latest configuration and memory
- ii. Multimedia projector
- iii. Internet Access
- iv. Access to library resources

#### **(C) List of Software/Learning Websites**

- i. Java Development Kit: http://www.oracle.com/technetwork/java/javase/downloads/index.html
- ii. http://docs.oracle.com/javase/specs/jls/se7/html/index.html
- iii. http://docs.oracle.com/javase/tutorial/java/index.html
- iv. http://www.tutorialspoint.com/java/
- v. http://www.learnjavaonline.org/
- vi. http://www.c4learn.com/javaprogramming/
- vii. http://www.learn-java-tutorial.com/
- viii. <http://www.tutorialspoint.com/javaexamples/>

## **10. SPECIAL INSTRUCTIONAL STRETEGIES (If Any)**

The course activities include Lectures and Practical Exercises as per teaching scheme.

- i. Conceptual knowledge will be shared interactively using multimedia projector.
- ii. Student should be given environment to develop sample applications using JAVA under guidance of Teachers.

## **11. COURSE CURRICULUM DEVELOPMENT COMMITTEE Faculty members from Polytechnics**

- **Prof. R. M. Shaikh**, H.O.D Computer Department, K. D. Polytechnic, Patan
- **Prof. K. N. Raval**, H.O.D Computer Department, R. C. Technical Institute, Ahmedabad
- **Prof. M. P. Mehta**, Sr. Lecturer in Computer Technology, K. D. Polytechnic, Patan
- **Prof. H. P. Chauhan**, Lecturer(IT), Government Polytechnic, Himmatnagar
- **Prof A. S. Galathiya**, Lecturer in Computer Department, R. C. Technical Institute, Ahmedabad
- **Prof. H.J. Prajapati,** Lecturer(IT), Government Polytechnic, Himmatnagar
- **Prof. J. S. Upadhyay,** Lecturer and Head, IT, K P T I T, Viramgam

#### **Coordinator and Faculty Members from NITTTR Bhopal**

- **Dr. Shailendra Singh,** Professor & Head, Dept. of Computer Engineering and Applications.
- **Dr. James K. Mathai**, Associate Professor, Dept. of Computer Engineering

and Applications.

#### **GUJARAT TECHNOLOGICAL UNIVERSITY, AHMEDABAD, GUJARAT**

# **COURSE CURRICULUM COURSE TITLE: COMPUTER AND NETWORK SECURITY (COURSE CODE: 3350704)**

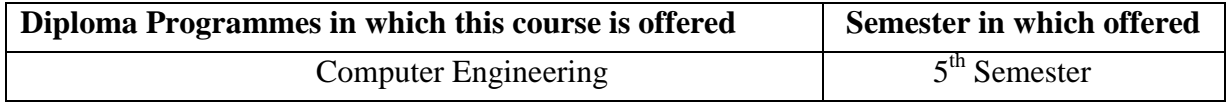

#### **1. RATIONALE**

Present computing era is based on internet and hence networking is an essential part of course. Prime concern is that in current advanced digital world various security threats are increasing day by day posing problems to data confidentiality, integrity and availability. This course aims at learning basic cryptography techniques and applying security mechanisms for operating systems as well as private and public network to protect them from various threats.

#### 2. **LIST OF COMPETENCIES:**

The course content should be taught and implemented with the aim to develop different types of skills so that students are able to acquire following competencies:

- **Determine appropriate mechanisms for protecting networked systems by applying various cryptographic techniques.**
- **Secure the network by using firewalls on various networks in order to identify various network attacks and resolve them**.

#### **3. COURSE OUTCOMES:**

The theory should be taught and practical should be carried out in such a manner that students are able to acquire different learning out comes in cognitive, psychomotor and affective domain to demonstrate following course outcomes.

- i. Identify and describe the common types of security threats are risks to the Computer Systems and the nature of common Information hazards.
- ii. Identify the potential threats to confidentiality, integrity and availability of Computer Systems.
- iii. Describe the working of standard security mechanisms and applied to the external and internal network.
- iv. Define cryptography, describe the elements of the encryption process and select best algorithm to encrypt data and protocols to achieve Computer Security.
- v. Apply accepted security policies, procedures are necessary to secure Operating Systems and applications.

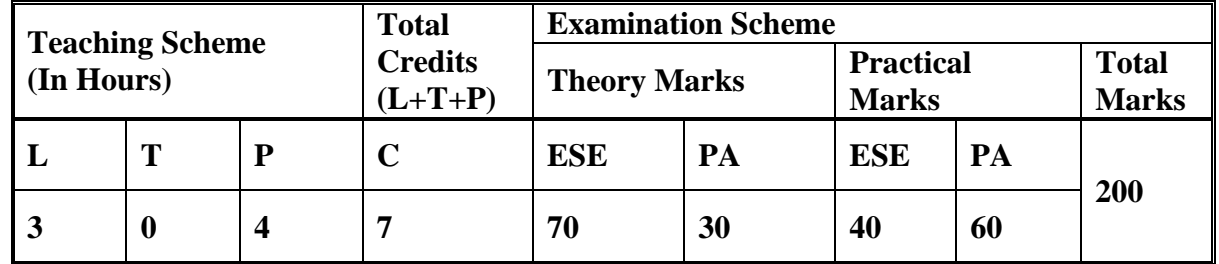

#### **4. Teaching and Examination Scheme**

**Legends: L**-Lecture; **T** – Tutorial/Teacher Guided Theory Practice; **P** -Practical; **C** – Credit **ESE** -End Semester Examination; **PA** - Progressive Assessment.

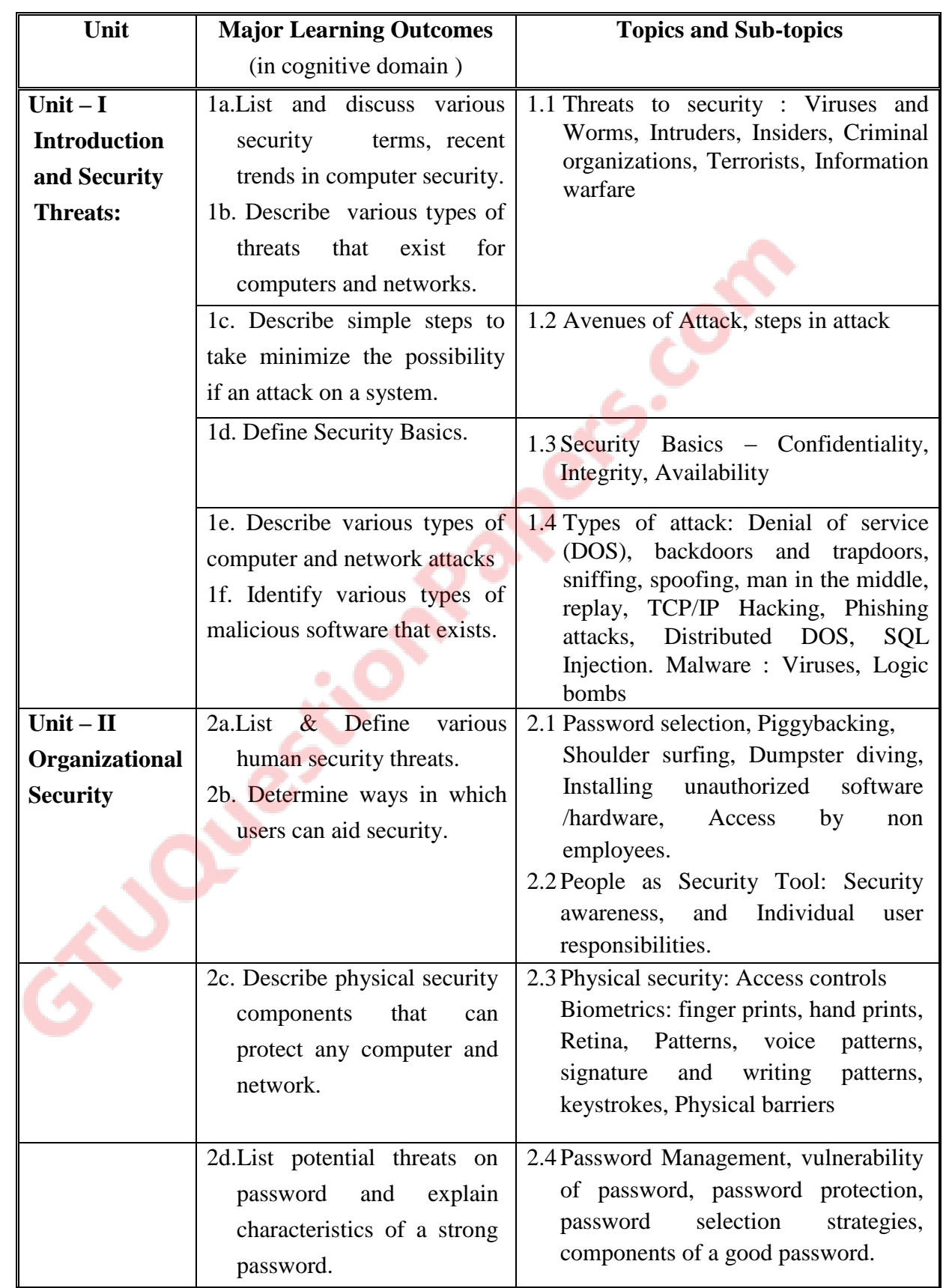

#### **5. COURSE CONTENT DETAILS**

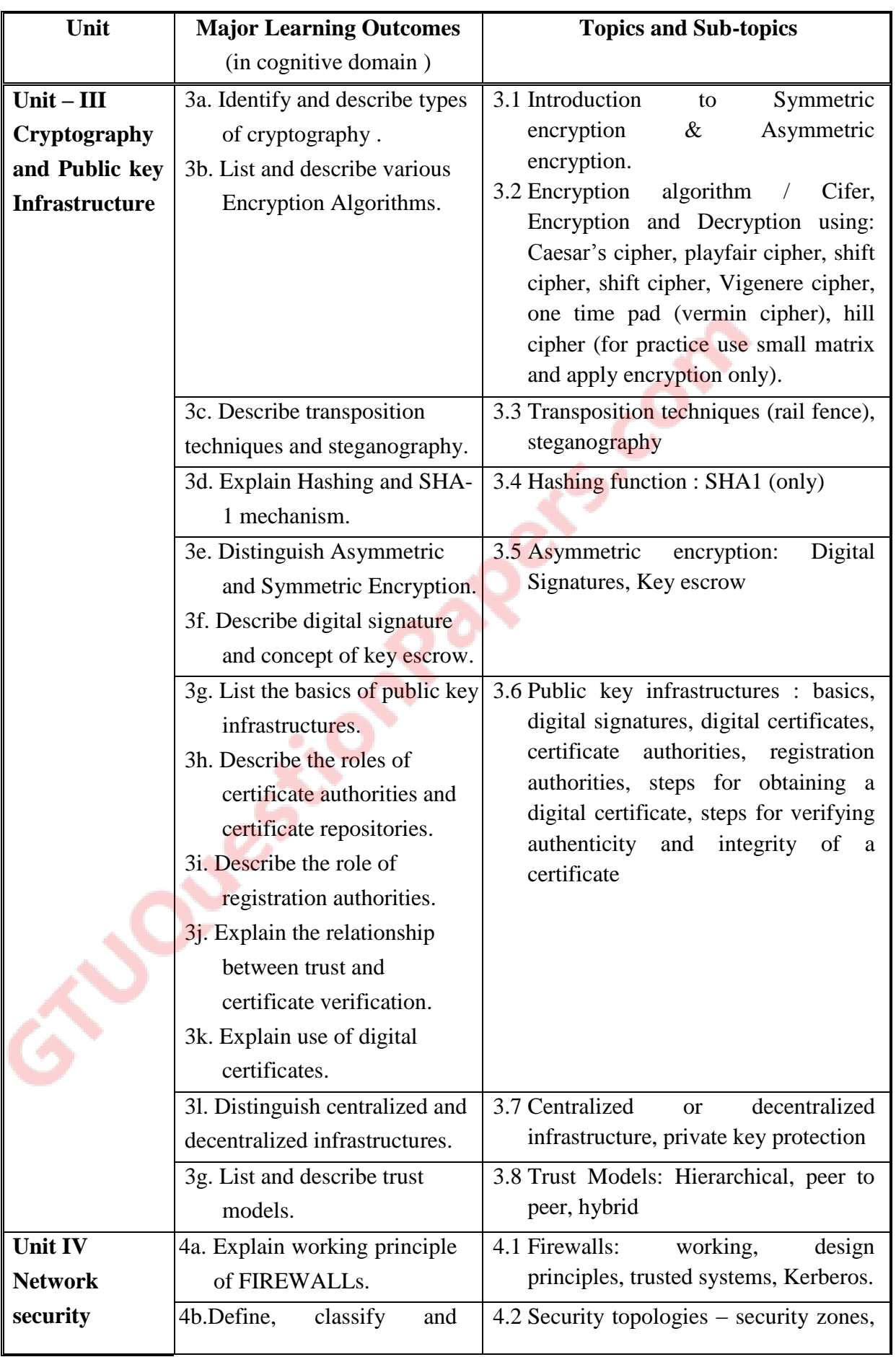

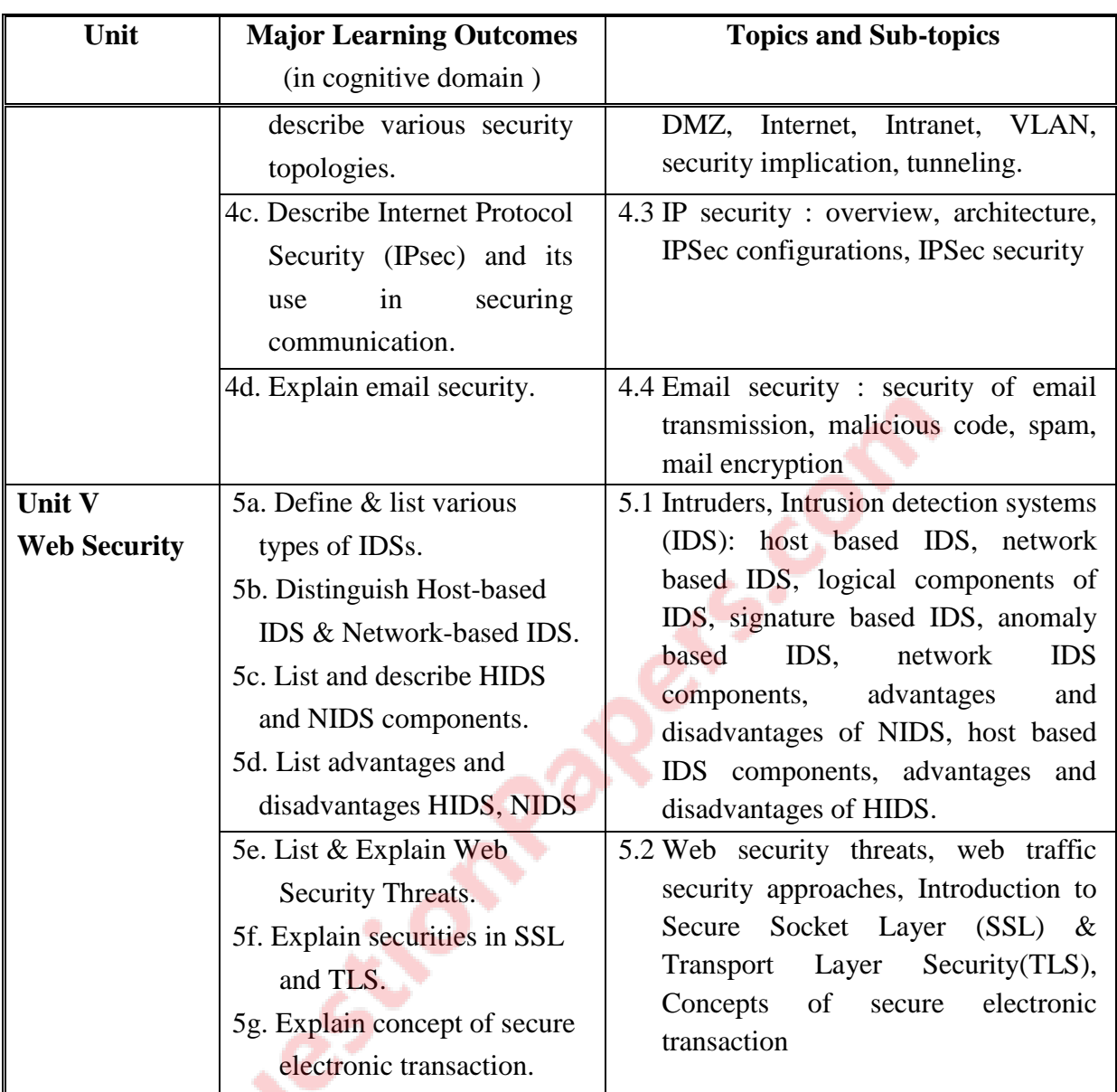

ENDY OF

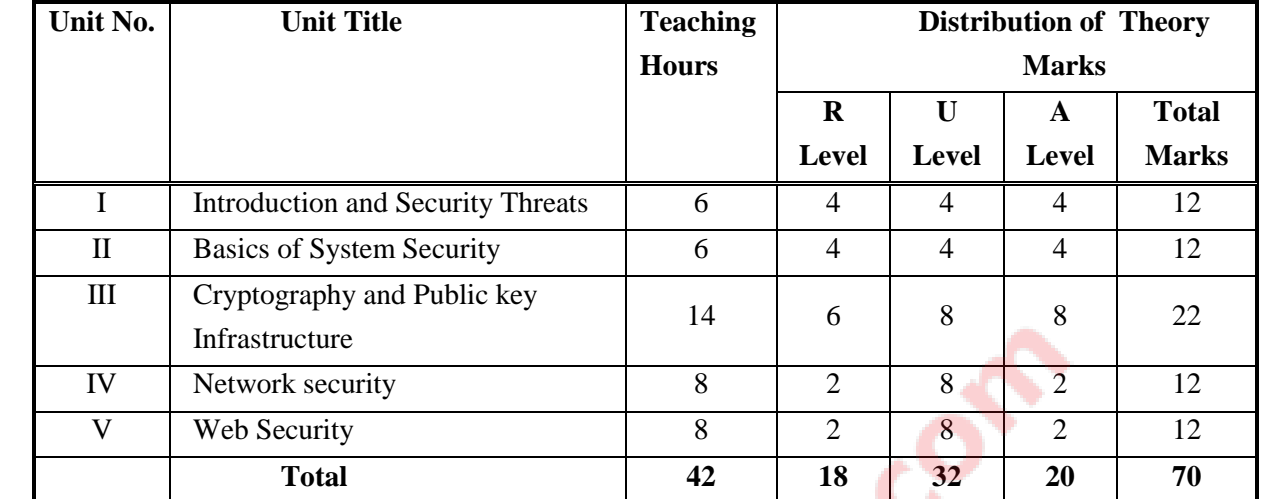

# **6. SUGGESTED SPECIFICATIONTABLE WITH HOURS&MARKS (THEORY)**

Legends: R = Remember; U= Understand; A= Apply and above levels (Bloom's Revised Taxonomy)

**Note:** This specification table shall be treated as a general guideline for students and teachers. The actual distribution of marks in the question paper may vary slightly from above table.

#### **7. SUGGESTED LIST OF EXERCISES/PRACTICALS**

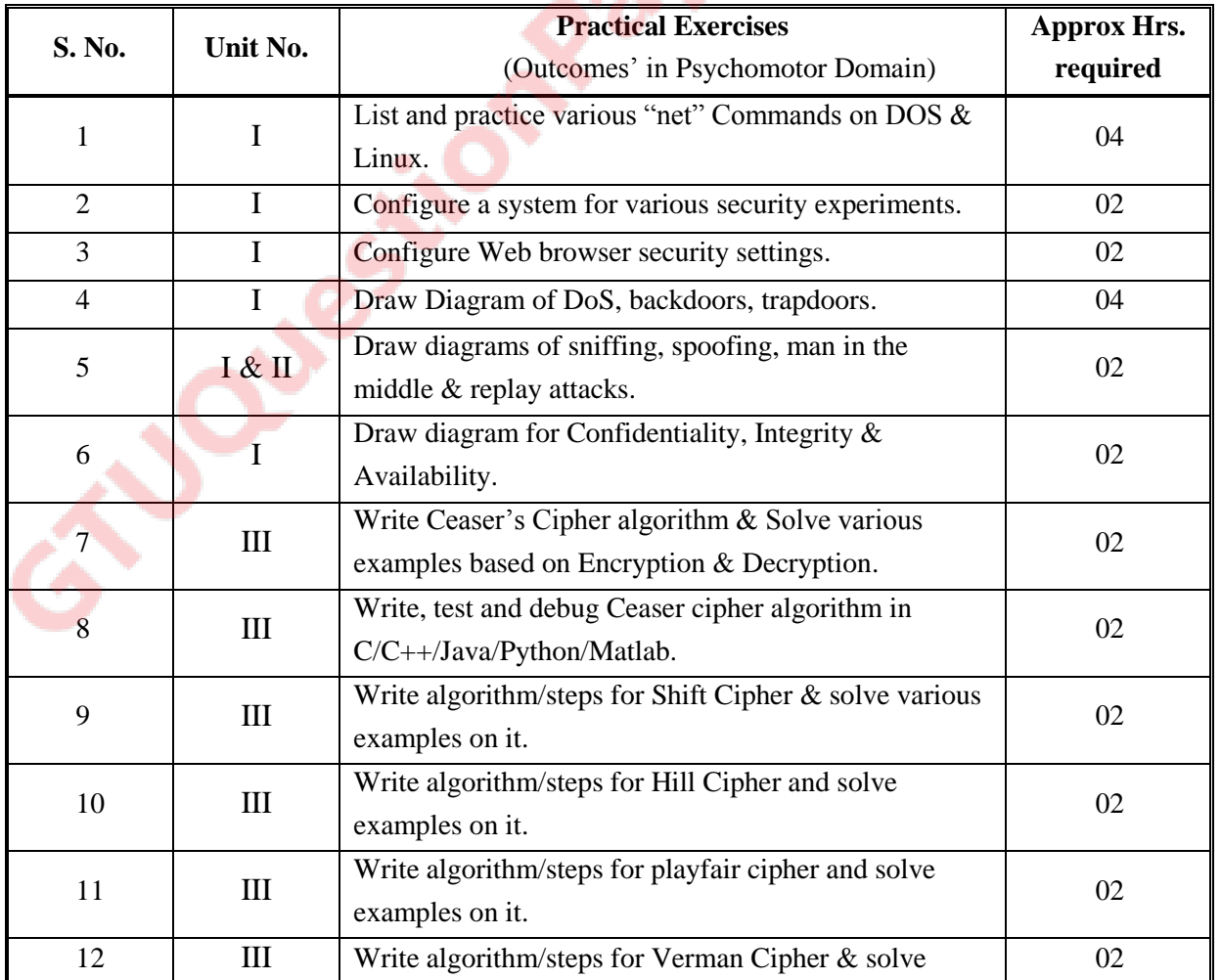

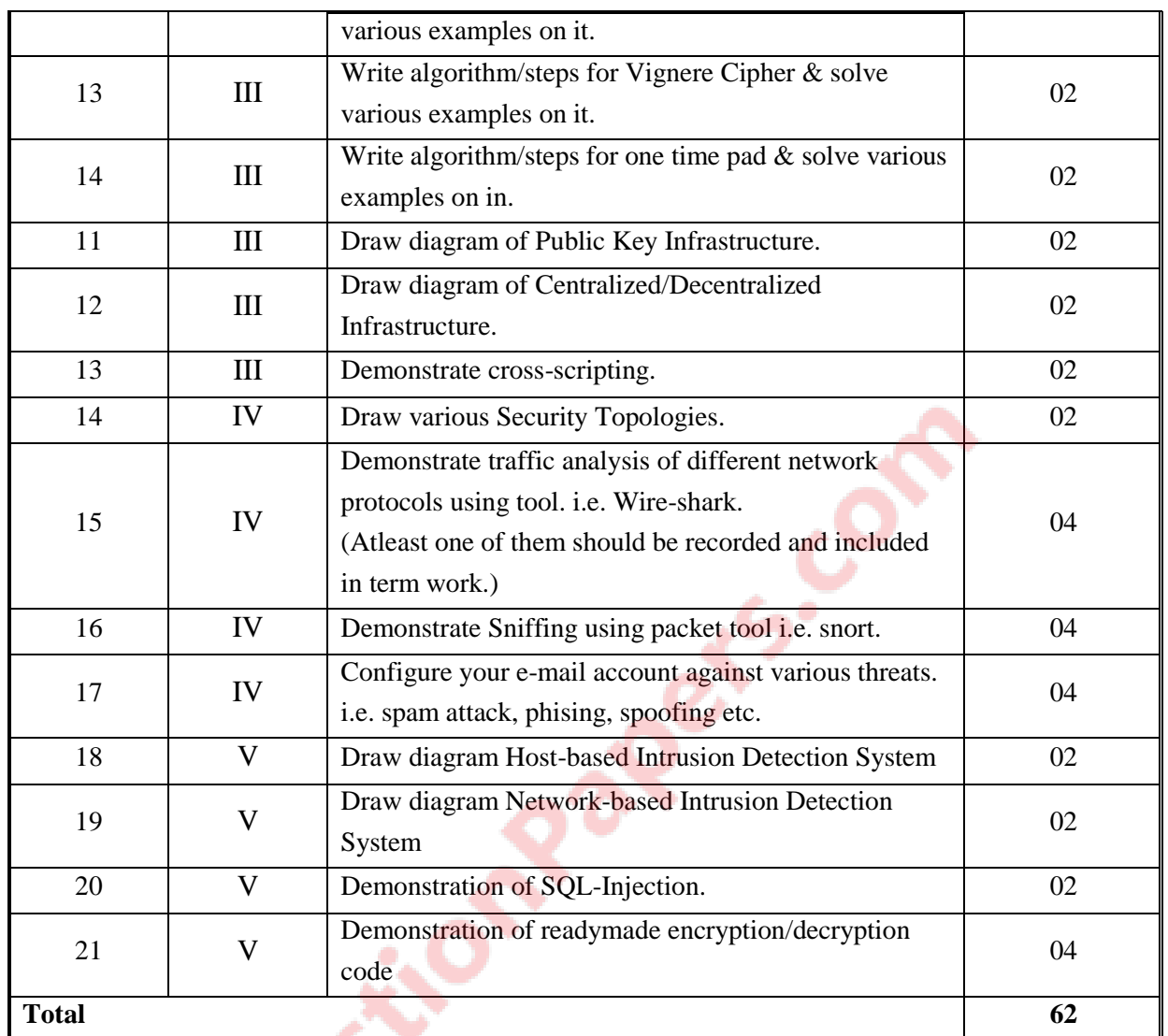

## **8. SUGGESTED LIST OF STUDENT ACTIVITIES**

Following is the list of proposed student activities like**:**

- i. Visit to Internet Service Provider
- ii. Study measures are taken by small computer industries
- iii. Seminars on various security tools, algorithms from the course content
- iv. Seminars on current threats on system/network

#### **9. SPECIAL INSTRUCTIONAL STRATEGIES (if any)**

The course activities include Lectures and Practical Exercises as per teaching scheme. The programmes in would be executed during practical's sessions. Following needs attention:

- i. Concepts will be introduced in lectures using multimedia projector.
- ii. Discussion
- iii. Demonstrations
- iv. Power point presentation for each of the software tools/algorithms
- v. Practical work will be through laboratory sessions.
- vi. Debate/Group Discussions for comparison of various tools and algorithms

#### **10. SUGGESTED LEARNING RESOURCES**

## **A) List of Books**

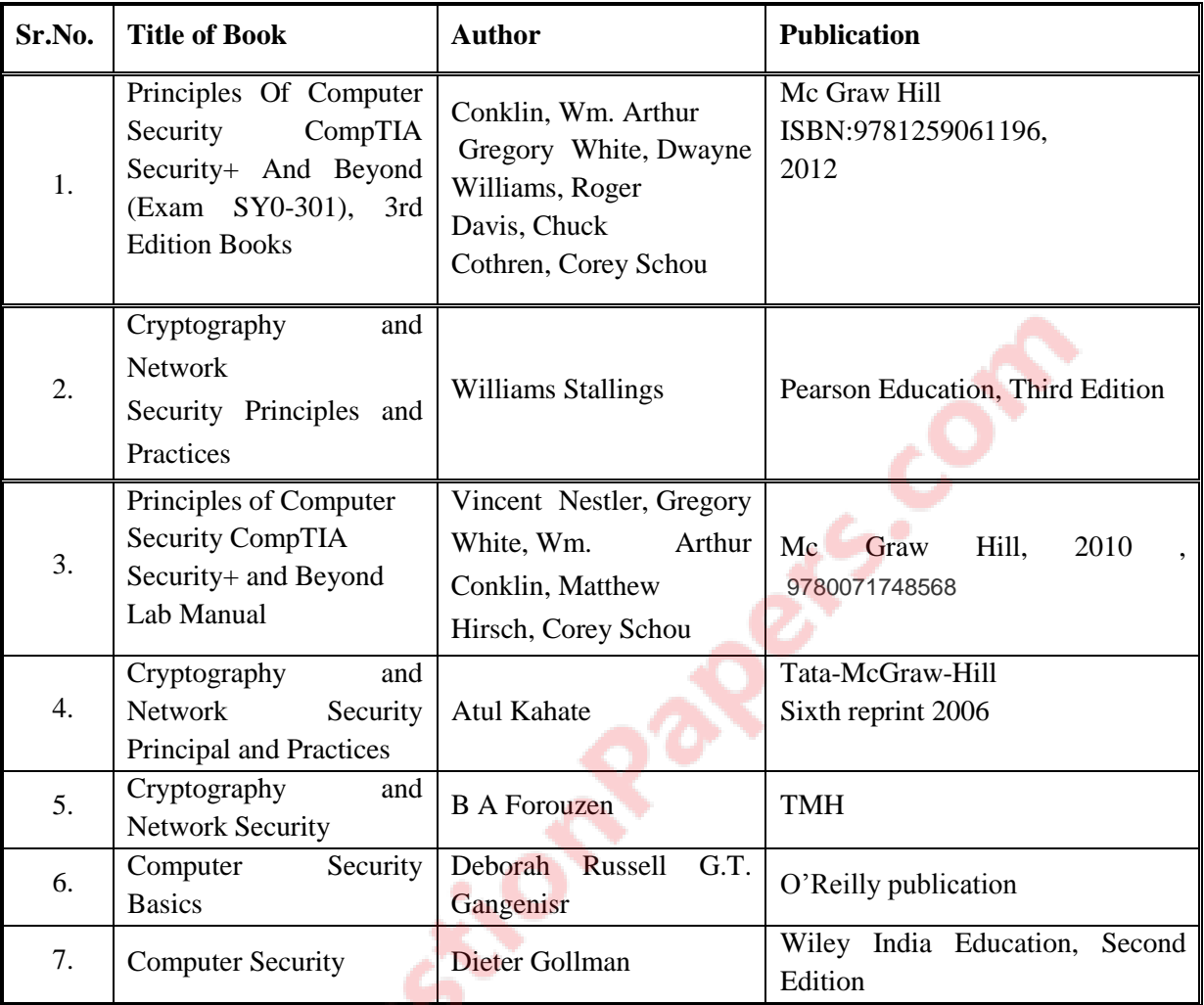

#### **B) List of Major Equipment/ Instrument with Broad Specifications**

- i. Computer System with latest configuration and memory, laptops, servers
- ii. Multimedia projector
- iii. High B/W Internet Connection.<br>iv. Open source Free diagnostic
- Open source Free diagnostic software/tools
- v. Access to library resources

#### **C) List of Software/Learning Websites**

i. Software: Wireshark Traffic Analysis/Packet Sniffing Tool, Snort Packet Sniffing tool

- ii. www.securityplusolc.com.
- iii. http://mercury.webster.edu/aleshunas/COSC%205130/COSC%205130%20Home.htm
- iv. http://williamstallings.com/Cryptography/
- v. http://mercury.webster.edu/aleshunas/COSC%205130/Chapter-22.pdf
- vi. <http://nptel.iitm.ac.in/courses.php?disciplineId=106>
- vii. Network Simulator Tool: GNS3 v0.8.5, NetSimK
- viii. http://www.snort.org/docs
- ix. http://manual.snort.org/node27.html
- x. http://www.wireshark.org/docs/wsug\_html\_chunked/
- xi. http://www.pearsonhighered.com/assets/hip/us/hip\_us\_pearsonhighered/samplechapter/013 1407333.pdf
- xii. http://www.cs.nyu.edu/courses/fall04/G22.2262- 01/assignments/assignment4\_files/Ethereal\_TCP.pdf

#### **11. COURSE CURRICULUM DEVELOPMENT COMMITTEE**

#### **Faculty Members from Polytechnics**

**SID DUBBLIC** 

- **Prof. P. P. Kotak,** H. O. D., Computer Department, A. V. P. T. I., Rajkot
- **Prof. K. N. Raval,** H.O.D Computer Department, R. C. Technical Institute, Ahmedabad
- **Prof. Manisha P Mehta**, Sr. Lecturer in Computer Technology, K. D. Polytechnic, Patan.
- **Prof. Sunil R. Solanki**, Lecturer in Computer Engineering, Govt. Polytechnic, Dahod.
- **Prof. Sachin D. Shah,** Lecturer in Computer Engineering, R. C. Technical Institute, Ahmedabad.

#### **Coordinator and Faculty Members from NITTTR Bhopal**

- **Dr. M. A. Rizvi,** Associate Professor, Dept. of Computer Engineering and Applications.
- **Dr. Priyanka Tripathi,** Associate Professor, Dept. of Computer Engineering and Applications, NITTTR

## **GUJARAT TECHNOLOGICAL UNIVERSITY, AHMEDABAD, GUJARAT**

# **COURSE CURRICULUM**

# **COURSE TITLE: MULTIMEDIA AND ANIMATION TECHNIQUES (COURSE CODE: 3350705)**

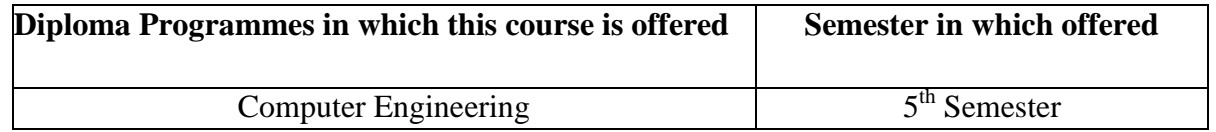

#### 1. **RATIONALE**

Animation is required to create action oriented phenomena in applications that can be hosted on website. Animation plays a huge role in entertainment (providing action and realism) in advertising, films and gaming industry and also be extremely effective in education (providing visualization and demonstrations of abstract ideas and concepts).

Adobe flash is an important and popular tool that is used to design such application suitable for web. In this course student will learn to use adobe flash to develop two dimensional animations. Developing animation requires fair knowledge about the graphics. Thus course also introduces basics of graphics using Photoshop. The students of this course will be able to design multimedia and animated rich content that can be hosted on the web.

## **2. LIST OF COMPETENCY**

The course content should be taught and implemented with the aim to develop different types of skills so that students are able to acquire following competency:

# **To develop multimedia and animated rich web content using Photoshop and flash**

## **3. COURSE OUTCOMES:**

The theory should be taught and practical should be carried out in such a manner that students are able to acquire different learning out comes in cognitive, psychomotor and affective domain to demonstrate following course outcomes

- Create graphics using design elements
- Differentiate between vector and raster image
- Change attributes of images
- Identify the fundamental animation features and functions
- Produce key drawings for animations
- Create 2D digital animation
- Develop vector graphics and 2D animations, making use of various tools and animation techniques provided by Flash
- Develop animation using action script of flash
- Publish flash movie

# **4. TEACHING AND EXAMINATION SCHEME**

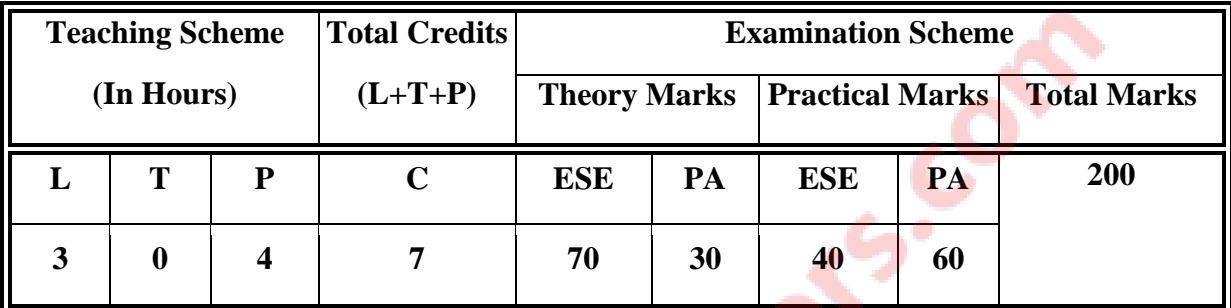

**Legends: L**-Lecture; **T** – Tutorial/Teacher Guided Theory Practice; **P** - Practical; **C** – Credit **ESE** - End Semester Examination; **PA** - Progressive Assessment.

# **5. COURSE CONTENT DETAILS**

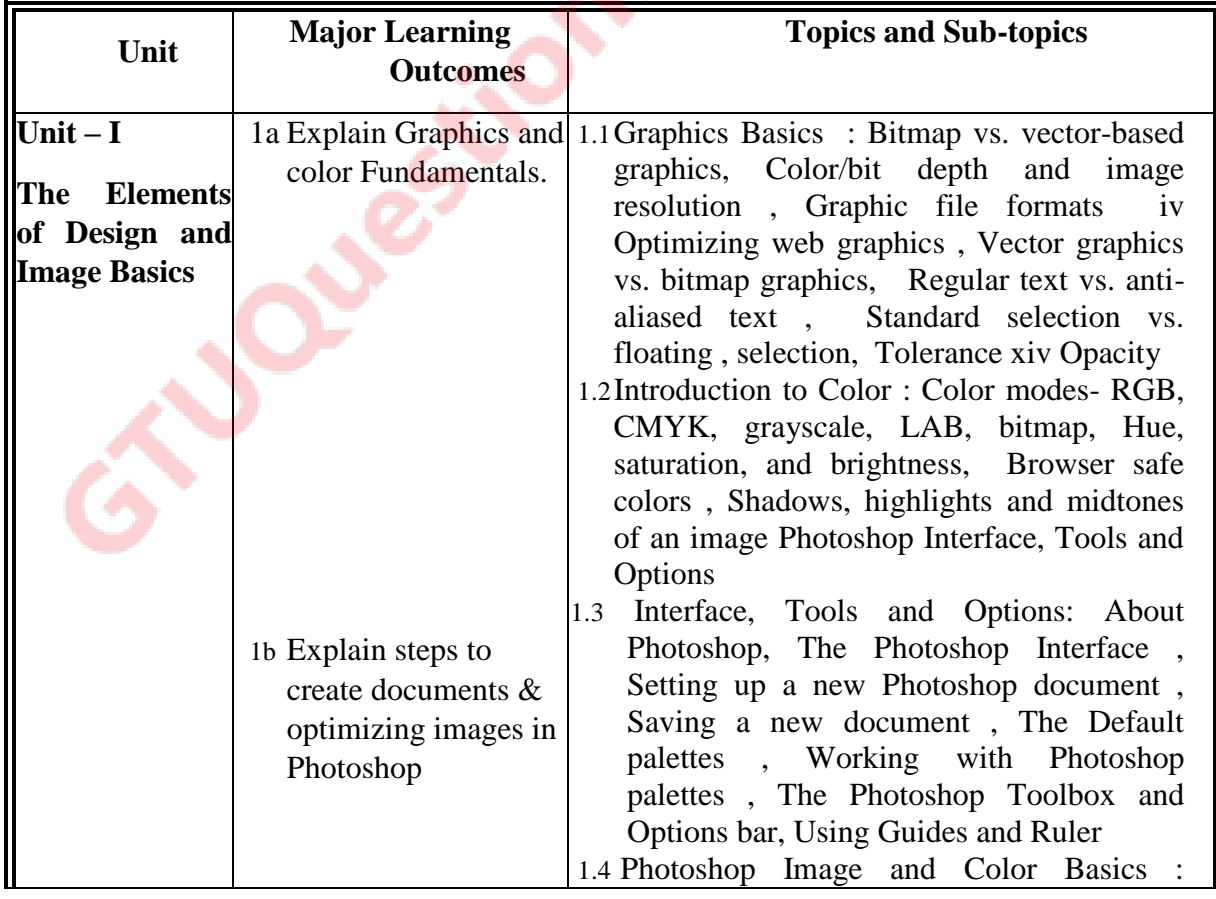

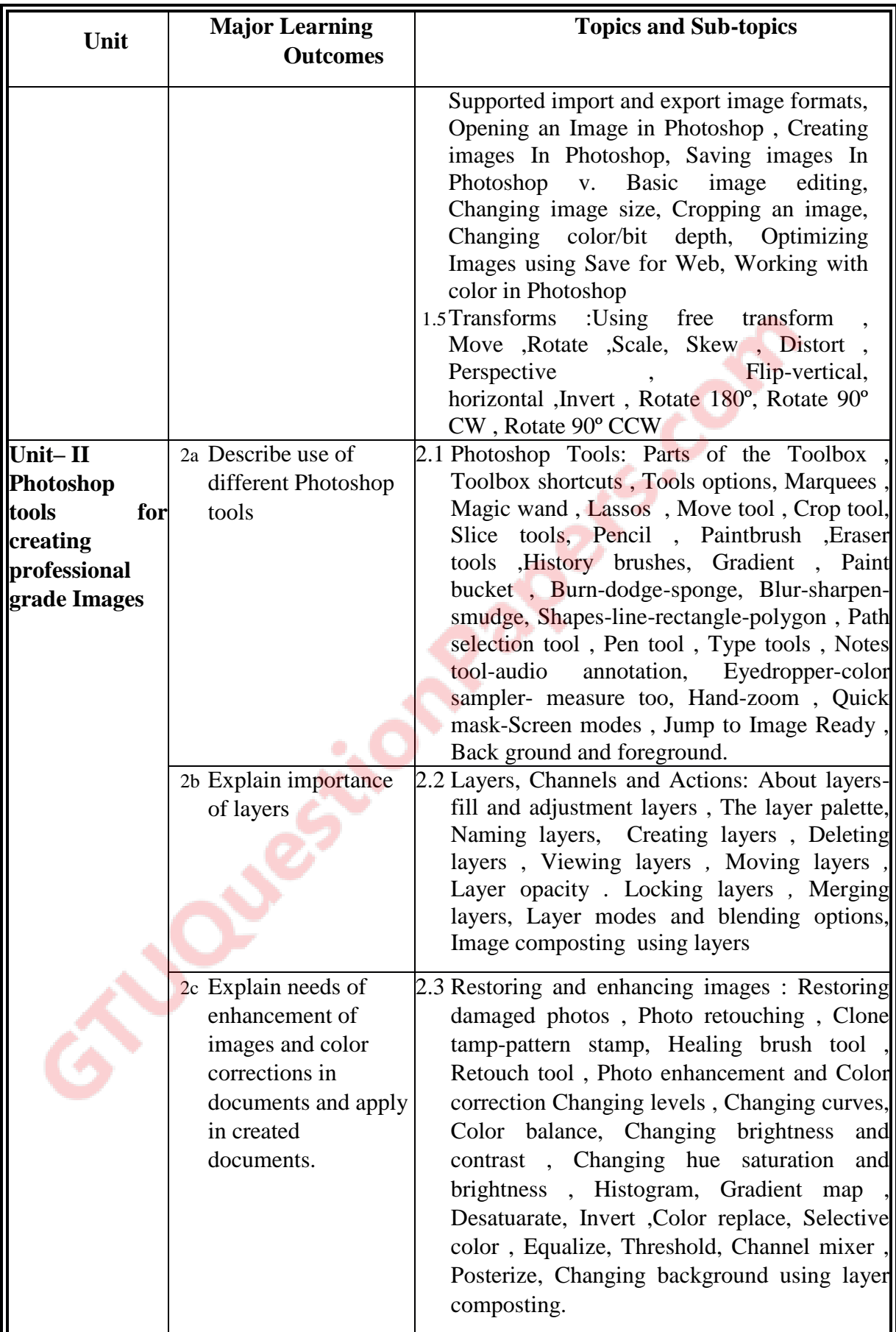

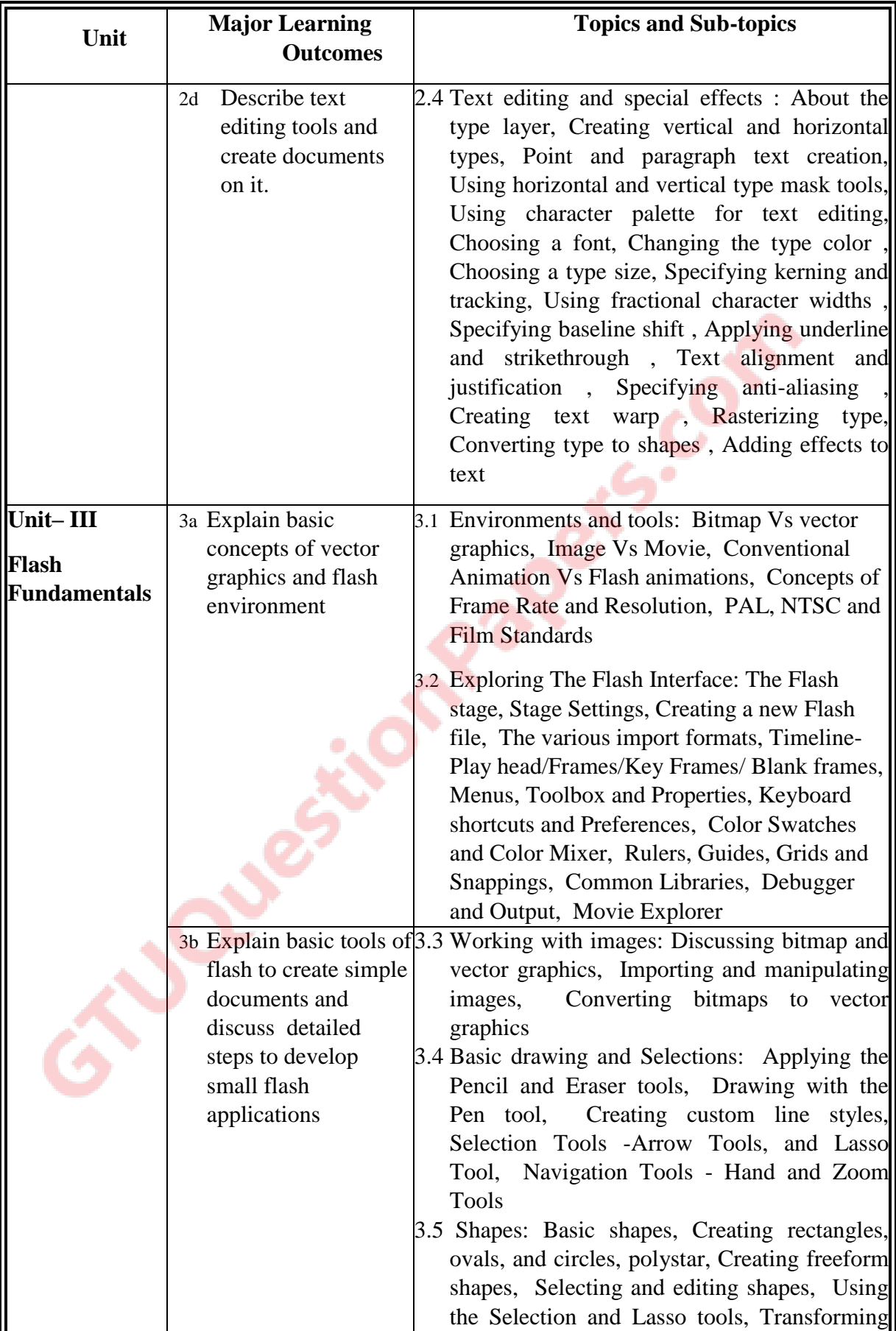

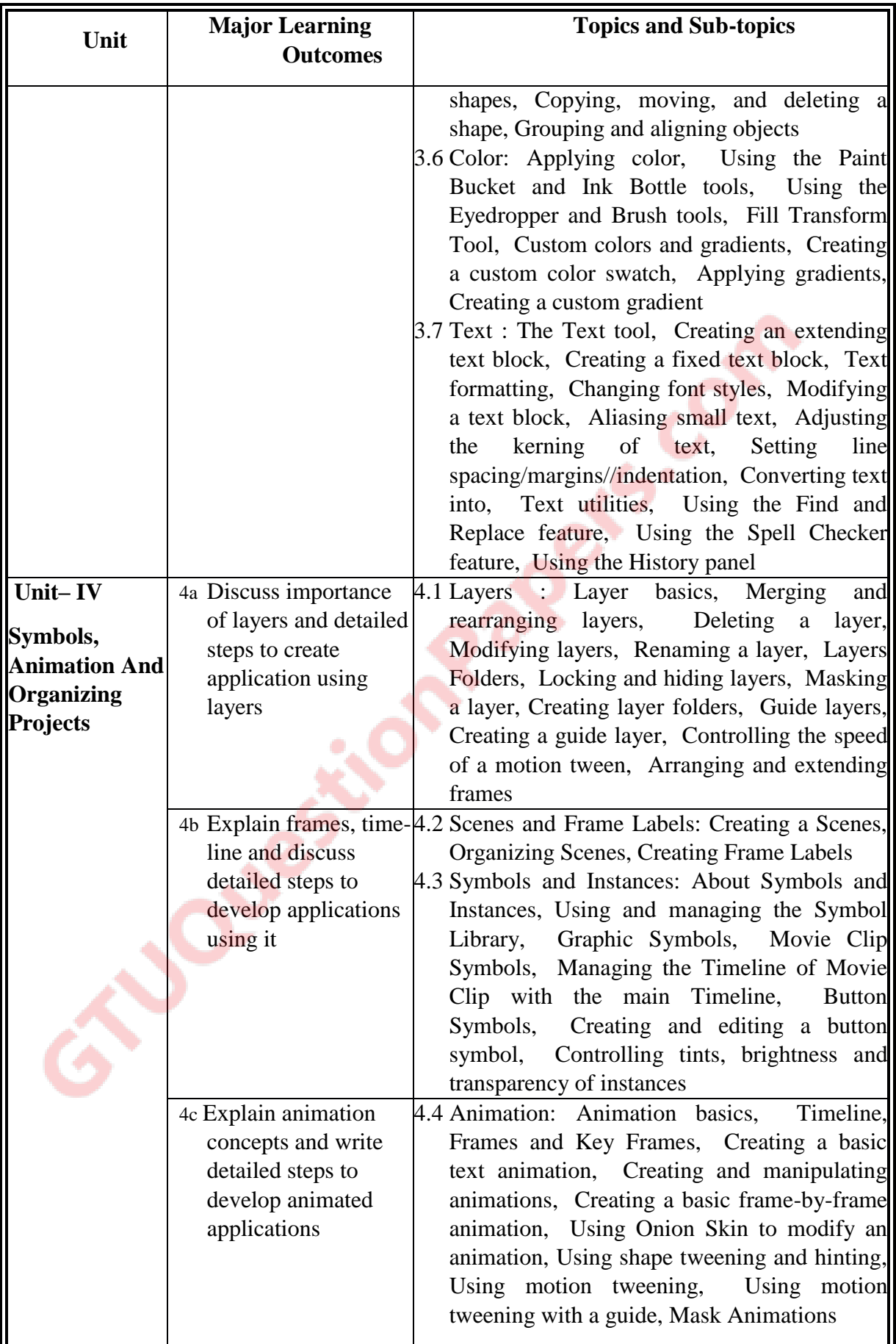

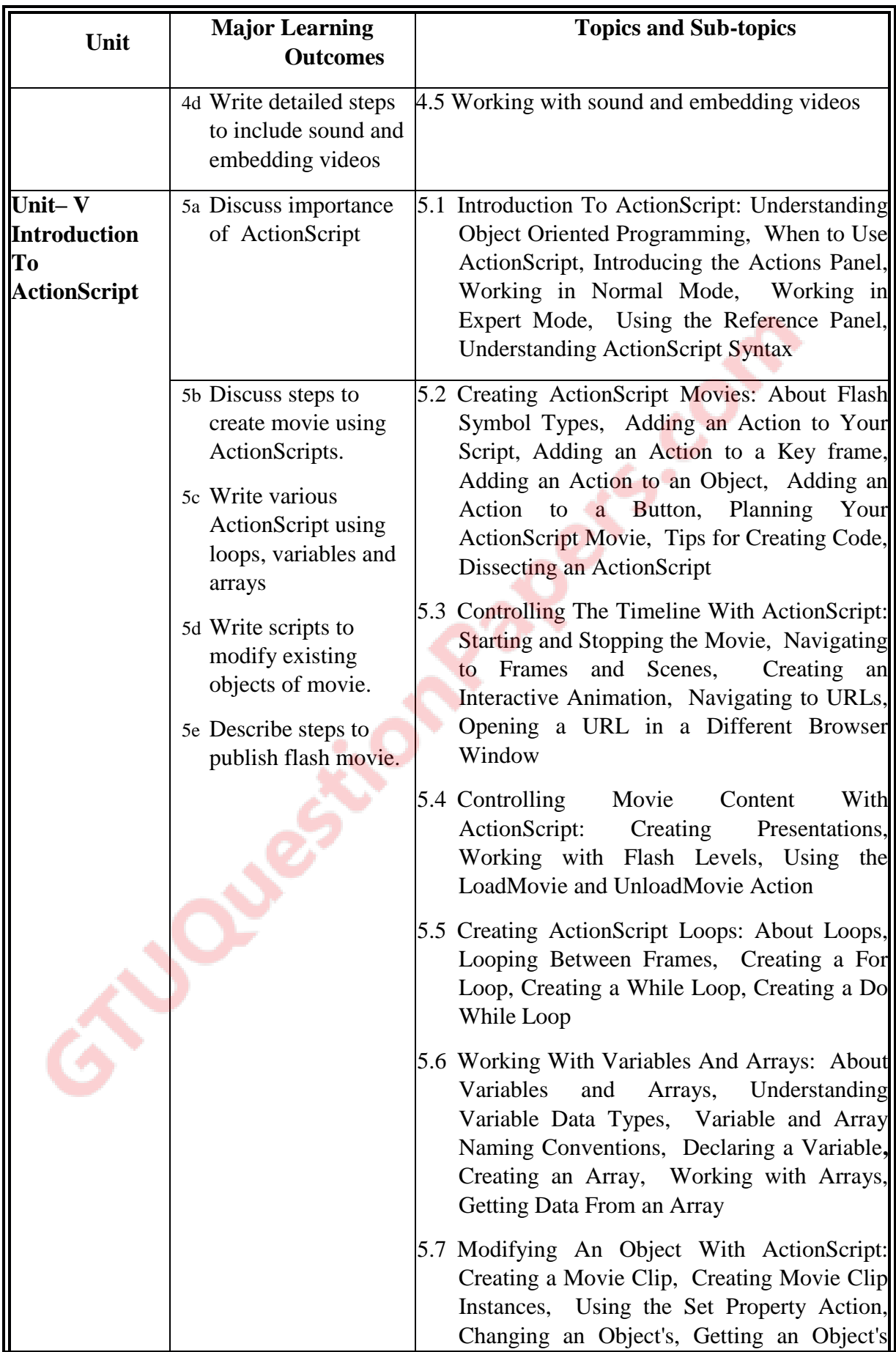

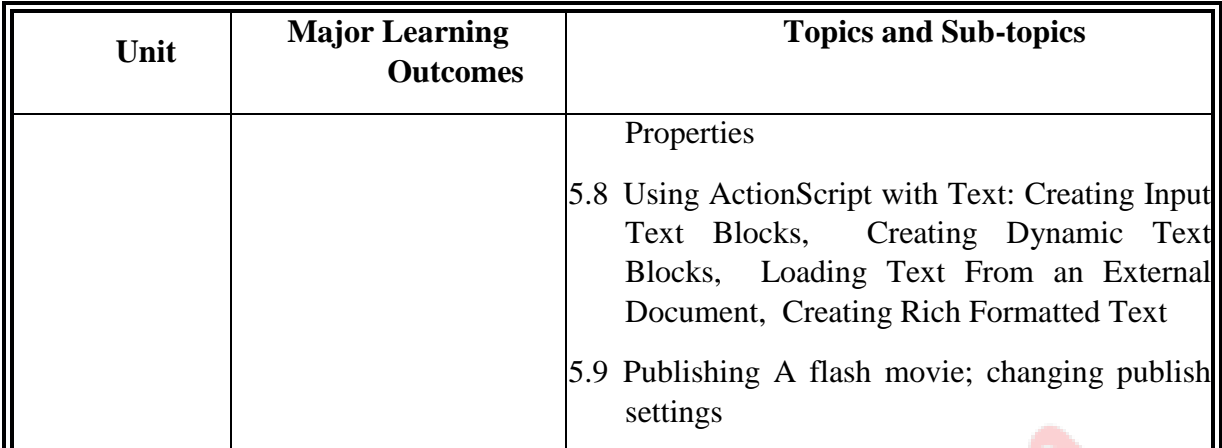

# **6. SUGGESTED SPECIFICATION TABLE WITH HOURS & MARKS (THEORY)**

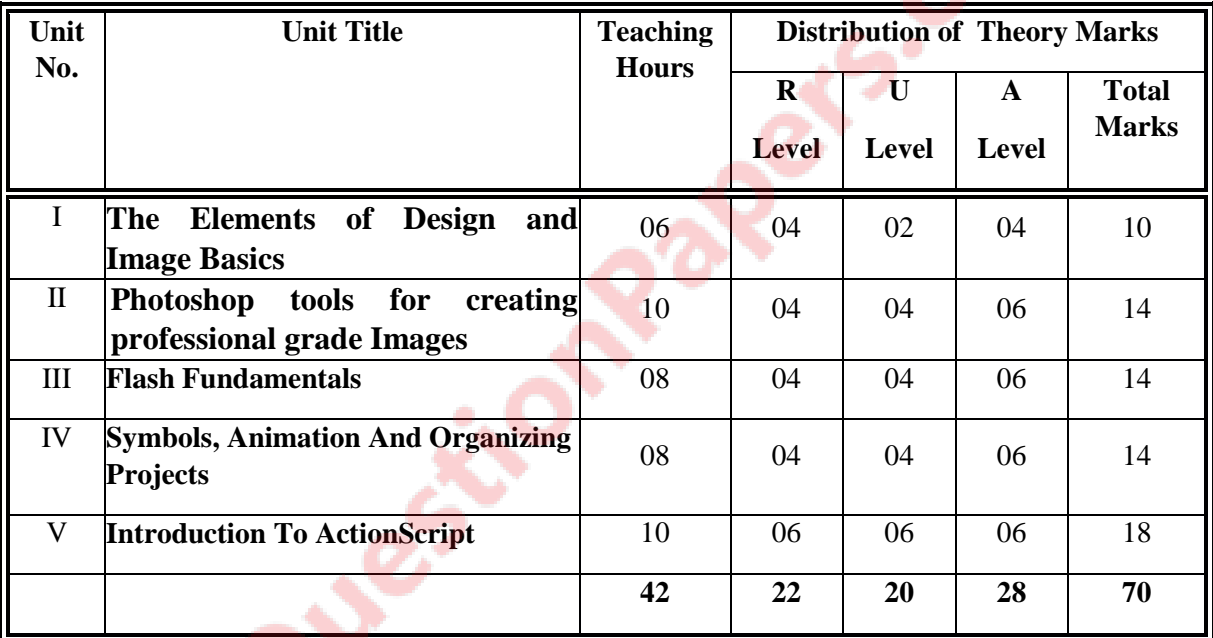

**Legends:**  $R =$  Remember;  $U =$  Understand;  $A =$  Apply and above levels (Bloom's Revised Taxonomy)

**Note:** This specification table shall be treated as a general guideline for students and teachers. The actual distribution of marks in the question paper may vary slightly from above table.

## **7. SUGGESTED LIST OF EXERCISES/PRACTICALS**

The practical/exercises should be properly designed and implemented with an attempt to develop different types of cognitive and practical skills **(Outcomes in cognitive, psychomotor and affective domain**) so that students are able to acquire the competencies.

Following is the list of practical exercises for guidance.

*Note: Here only outcomes in psychomotor domain are listed as practical/exercises. However, if these practical/exercises are completed appropriately, they would also lead to development of Programme Outcomes/Course Outcomes in affective domain as given in a common list at the beginning of curriculum document for this programme. Faculty should refer to that* 

| S. No.                                                                                        | Unit No.                | <b>Practical Exercises</b><br>(Outcomes' in Psychomotor Domain)                                                                                                    | Hrs.<br>required |
|-----------------------------------------------------------------------------------------------|-------------------------|----------------------------------------------------------------------------------------------------|------------------|
| $\mathbf{1}$                                                                                  | $\mathbf I$             | Create graphics – lines, shapes, texture, filling colors using<br>color palates, texturing                                                                                                    | 04               |
| $\mathbf{2}$                                                                                  | $\mathbf I$             | Develop a banner of recent activity in your college or any<br>festival.                                                                                                    | 04               |
| 3                                                                                             | $\mathbf{I}$            | Develop a collage of different images of different sizes and<br>properties.                                                                                                    | 02               |
| $\overline{4}$                                                                                | $\mathbf{I}$            | Write test and debug a Photoshop document illustrating the<br>working of different Photoshop drawing and image tools.                                                                                                    | 04               |
| $\sqrt{5}$                                                                                    | $\mathbf{I}$            | Modify images – setting resolution of images, sizes, pixel<br>depth, color modes - RGB, CMYK, Gray Scale and<br>comparison of images based on storage size & image quality,<br>save file in different file formats - .bmp, jpeg, jpg, tga, tiff,<br>gif, pic, pdf, png etc. | 04               |
| 6                                                                                             | $\mathbf{I}$            | Create documents based on layers                                                                                                    | 02               |
| $\tau$                                                                                        | $\mathbf{I}$            | Develop a webpage using complete Photoshop kit.                                                                                                    | 04               |
| $\,8\,$                                                                                       | III                     | Write, test and debug small applications using Basic Flash<br>concepts using shapes, colors, text and images.                                                                                                    | 08               |
| 9                                                                                             | IV                      | Write, test and debug small applications with flash layers.                                                                                                    | 04               |
| 10                                                                                            | IV                      | Write, test and debug small applications with Scenes and<br>Frame Labels                                                                                                    | 04               |
| 11                                                                                            | IV                      | Write, test and debug small applications with flash symbols<br>and instances.                                                                                                    | 04               |
| 12                                                                                            | IV                      | Write, test and debug small applications with flash animation.                                                                                                    | 04               |
| 13                                                                                            | V                       | Write, test and debug small applications with simple action<br>script.                                                                                                    | 04               |
| 14                                                                                            | $\overline{\mathsf{V}}$ | Write, test and debug small applications of movie using<br>action script.                                                                                                    | 04               |
| 15                                                                                            | V                       | Write, test and debug small applications of movie using<br>timeline action script.                                                                                                    | 04               |
| 16                                                                                            | $\mathbf V$             | Write, test and debug small applications with flash & publish<br>it using flash                                                                                                    | 04               |
| (practical for 56 hours from above representing each unit may be<br><b>Total</b><br>selected) |                         |                                                                                                    | 64               |

*common list and should ensure that students also acquire those Programme Outcomes/Course Outcomes related to affective domain*

#### **8. SUGGESTED LIST OF STUDENT ACTIVITIES**

Following is the list of proposed student activities like:

- i. Survey of various animated websites and latest tools available to create animated website
- ii. Seminar on various readymade examples of Photoshop/flash
- iii. Make small animation using flash and Photoshop in the group
- iv. Demonstration of individual assigned project

#### **9. SPECIAL INSTRUCTIONAL STRATEGIES (if any)**

The course activities include Lectures and Practical Exercises as per teaching scheme. The programmes in would be executed during practical's sessions. Following needs attention:

- i. Concepts will be introduced in lectures using multimedia projector and content related videos
- ii. Discussion
- iii. Demonstrations
- iv. Power point presentation for each of the topics
- v. Practical work will be through laboratory sessions.
- vi. Debate/Group Discussions for comparison of developed projects by the students

#### **10. SUGGESTED LEARNING RESOURCES**

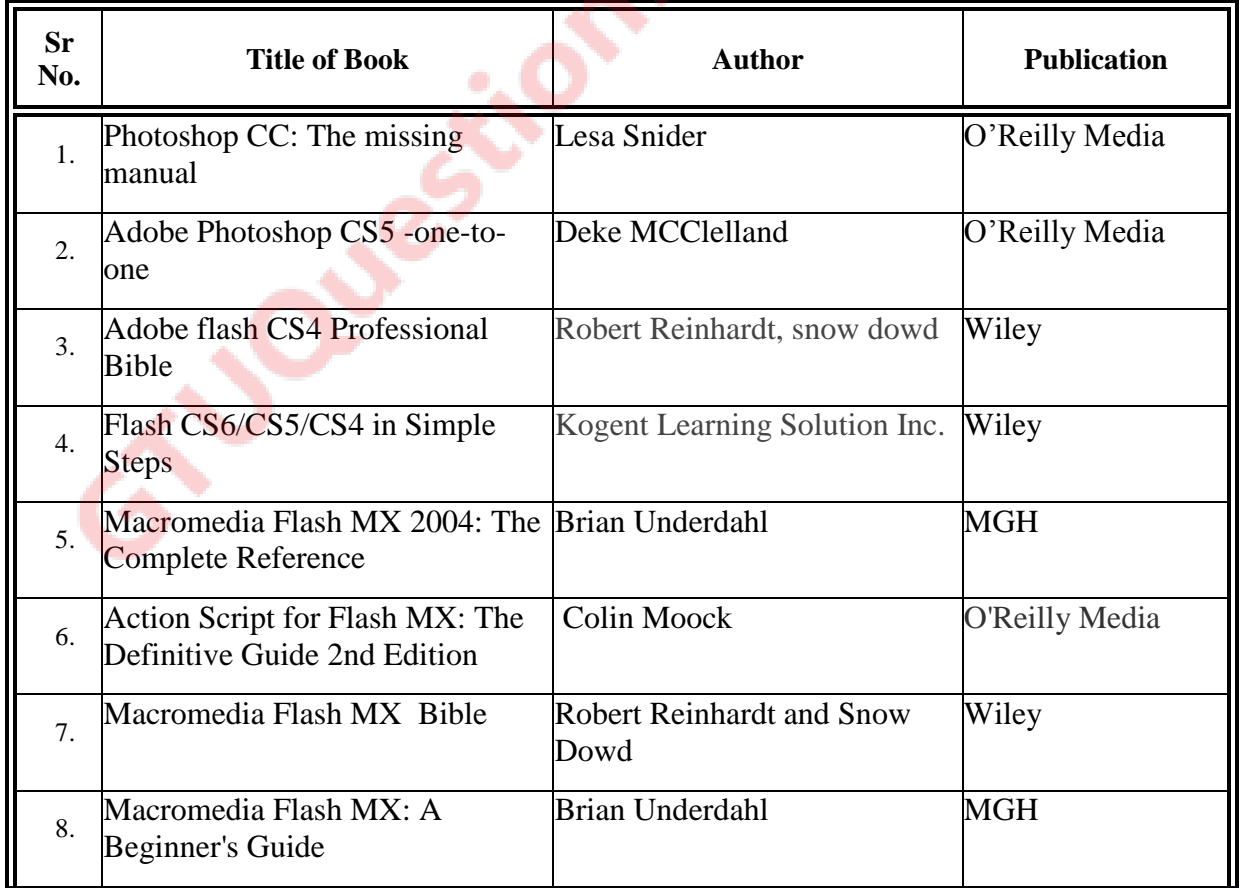

#### A) **List of Books**

#### B) **List of Major Equipment/ Instrument with Broad Specifications**

- i. Computer System with latest configuration and memory, laptops, servers
- ii. Open source Free software for animations /editors for html5/css3
- iii. Multimedia projector
- iv. Internet Access
- v. Access to library resources

#### C) **List of Software/Learning Websites**

- i. Software: Microsoft windows operating system from xp/vista7/8 to latest version available in market, Adobe flash 4.0 or higher version, Adobe Photoshop CS5 or higher version, flash compatible browsers
- ii. http://www.codecademy.com/learn
- iii. www.photoshopessentials.com
- iv. www.adobeknowhow.com
- v. <http://www.webdevelopersnotes.com/tutorials/flash/>
- vi. <http://www.adobe.com/devnet/flash.html>
- vii. [http://www.adobe.com/support/flash/tutorial\\_index.html](http://www.adobe.com/support/flash/tutorial_index.html)
- viii. http://www.thefreecountry.com/webmaster/flash.shtml

## **11. COURSE CURRICULUM DEVELOPMENT COMMITTEE**

#### **Faculty Members from Polytechnics**

- **Prof. P. P. Kotak,** H. O. D Computer Department, A V P T I, Rajkot
- **Prof. R. M. Shaikh,** H.O.D Computer Department, K. D. Polytechnic, Patan
- **Prof. K. N. Raval, H.O.D Computer Department, R.C. Technical Institute,** Ahmdeabad
- **Prof. M. P. Mehta,** Sr. Lecturer in Computer Technology, K. D. Polytechnic, Patan
- **Prof. R. M. Shah,** Sr. Lecturer in Computer Technology,Government Polytechnic, Ahmedabad
- **Prof. J. J. Karagthala** Lecturer Computer Engineering Department, GGP

## **Coordinator and Faculty Members from NITTTR Bhopal**

- **Dr. M. A. Rizvi,** Associate Professor, Dept. of Computer Engineering and Applications.
- **Dr. R. K. Kapoor,** Associate Professor, Dept. of Computer Engineering and Applications